<span id="page-0-0"></span>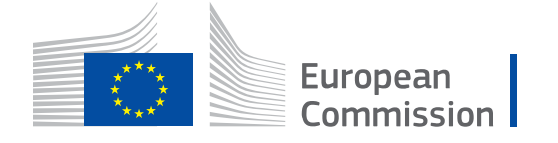

# **WikiCAP**

# **Category:TG MTS**

From Wikicap - European Commission

This is the *category*-article for the **Technical guidance on the Model Test Suite (MTS v.2.0) for the Land Parcel Identification System.** DS/CDP/2016/04-part A. The Model Test Suite (MTS) investigates metadata and evaluates the application schema against the LPIS core model (LCM) provided by DG JRC.

- A draft guidance MSword document was distributed and presented on the DPMM on June 28th, 2016.
- **Important edits since that draft are coloured in maroon colours.**
- The WikiCAP category represents the only live and updated version of the technical guidance. To browse or print this guidance, go to [its start page TG MTS.](https://marswiki.jrc.ec.europa.eu/wikicap/index.php/TG_MTS)
- The content of these technical guidance articles and online pdf-prints resides in a single so-called *template*-article. The [template's history tag \(https://marswiki.jrc.ec.europa.eu/wikicap/index.php?title=Cat](https://marswiki.jrc.ec.europa.eu/wikicap/index.php?title=Category:TG_MTS&action=history) [egory:TG\\_MTS&action=history\)](https://marswiki.jrc.ec.europa.eu/wikicap/index.php?title=Category:TG_MTS&action=history) tracks all content changes.

[Natasa](https://marswiki.jrc.ec.europa.eu/wikicap/index.php?title=User:Natasa&action=edit&redlink=1) [\(talk\)](https://marswiki.jrc.ec.europa.eu/wikicap/index.php?title=User_talk:Natasa&action=edit&redlink=1) 13:30, 11 July 2016 (CET)

# Pages in category "TG MTS"

The following 13 pages are in this category, out of 13 total.

### **0**

- [Frontpage1 TG MTS](https://marswiki.jrc.ec.europa.eu/wikicap/index.php/Frontpage1_TG_MTS)
- [Frontpage2 TG MTS](https://marswiki.jrc.ec.europa.eu/wikicap/index.php/Frontpage2_TG_MTS)
- [TG MTS](https://marswiki.jrc.ec.europa.eu/wikicap/index.php/TG_MTS)
- **1**
- **[TG MTS Introduction](https://marswiki.jrc.ec.europa.eu/wikicap/index.php/TG_MTS_Introduction)**

### **2**

**• [TG MTS Conformance testing methodology](https://marswiki.jrc.ec.europa.eu/wikicap/index.php/TG_MTS_Conformance_testing_methodology)** 

### **3**

**[TG MTS Preparation for the testing](https://marswiki.jrc.ec.europa.eu/wikicap/index.php/TG_MTS_Preparation_for_the_testing)** 

### **4**

**[TG MTS Model ATS - Abstract Test Suite](https://marswiki.jrc.ec.europa.eu/wikicap/index.php/TG_MTS_Model_ATS_-_Abstract_Test_Suite)** 

### **5**

**[TG MTS Test campaign – performing the Model ETS](https://marswiki.jrc.ec.europa.eu/wikicap/index.php/TG_MTS_Test_campaign_%E2%80%93_performing_the_Model_ETS)** 

### **6**

■ [TG MTS Test campaign – Finding system metadata values](https://marswiki.jrc.ec.europa.eu/wikicap/index.php/TG_MTS_Test_campaign_%E2%80%93_Finding_system_metadata_values)

### **7**

**[TG MTS Analysis of results](https://marswiki.jrc.ec.europa.eu/wikicap/index.php/TG_MTS_Analysis_of_results)** 

### **8**

■ [TG MTS Delivery – MTS package](https://marswiki.jrc.ec.europa.eu/wikicap/index.php/TG_MTS_Delivery_%E2%80%93_MTS_package)

### **9**

- **INTS related Question and Answers v.2.0**
- **[TG MTS Downloads](https://marswiki.jrc.ec.europa.eu/wikicap/index.php/TG_MTS_Downloads)**

Retrieved from ["https://marswiki.jrc.ec.europa.eu/wikicap/index.php?title=Category:TG\\_MTS&oldid=1685"](https://marswiki.jrc.ec.europa.eu/wikicap/index.php?title=Category:TG_MTS&oldid=1685)

■ This page was last edited on 12 July 2016, at 10:52.

# **Table of Contents**

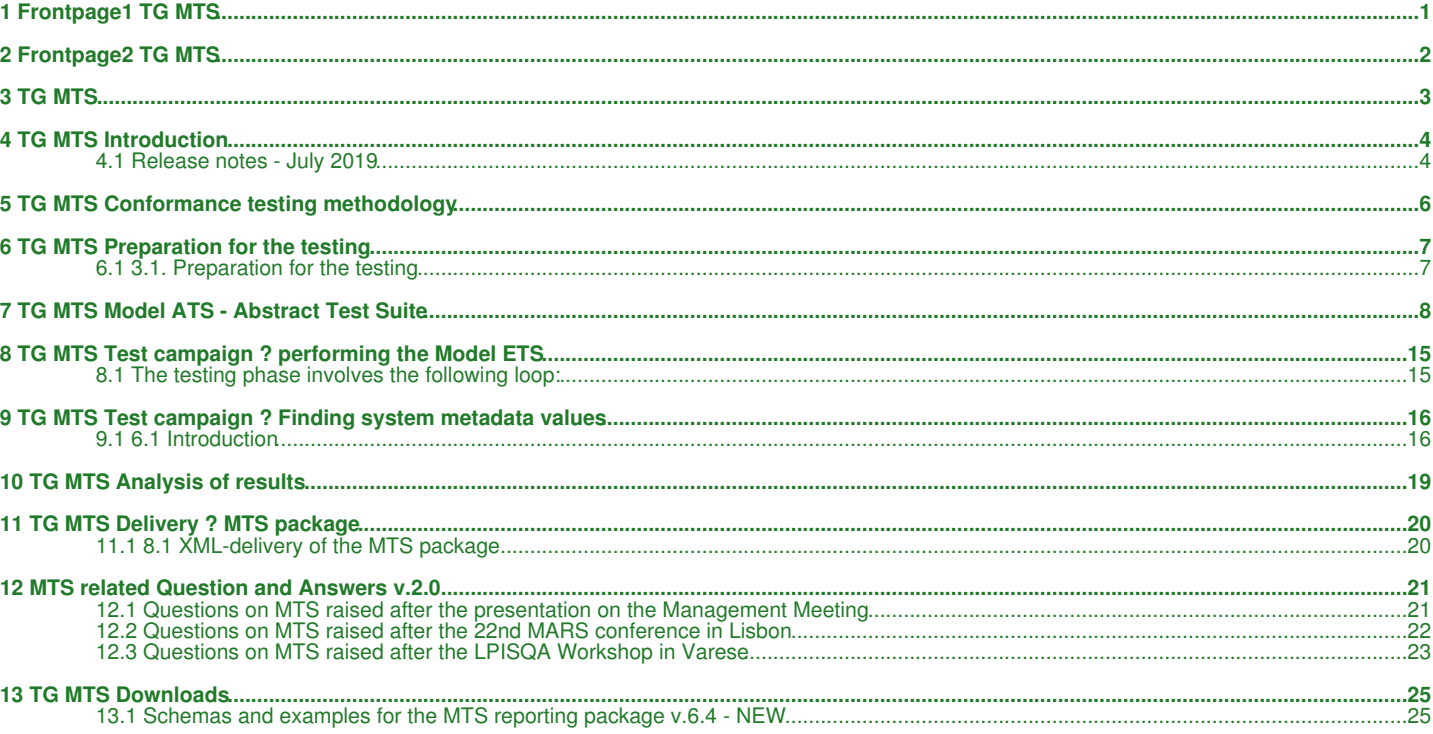

# **1 Frontpage1 TG MTS**

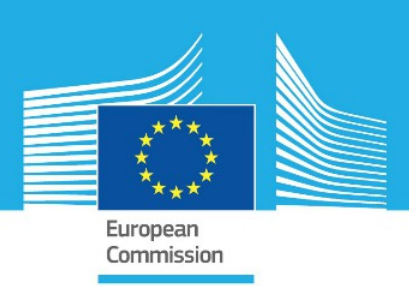

# <span id="page-3-0"></span>JRC VALIDATED METHODS, REFERENCE METHODS AND MEASUREMENTS REPORT

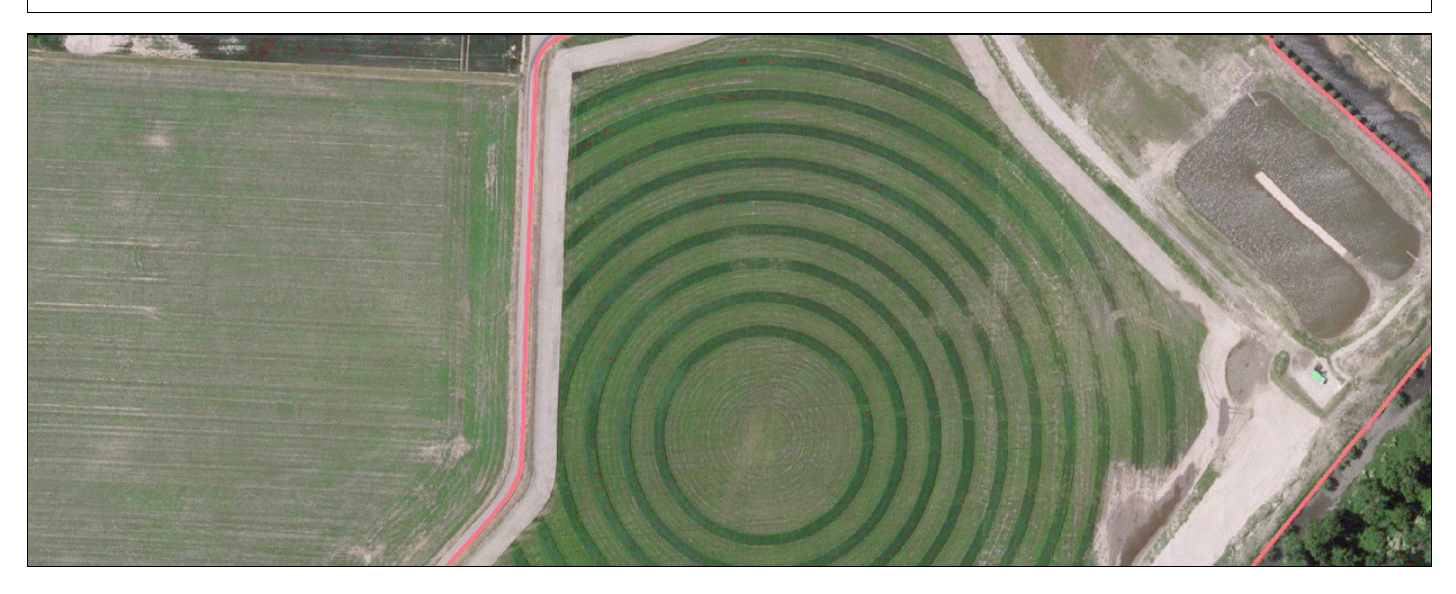

# Model Test Suite v.2.0

*Assessment Methodology*

Wim Devos Pavel Milenov Andrius Kucas Paolo Isoardi Slavko Lemajic

2016

### **2 Frontpage2 TG MTS**

<span id="page-4-0"></span>European Commission Joint Research Centre Institute for Environment and Sustainability

Contact information Wim DEVOS Address: Joint Research Centre, Institute for Environment and Sustainability Monitoring Agricultural Resources Unit ? H04 E-mail: wim.devos@jrc.ec.europa.eu Tel.: +39.0332.78.5895

JRC Science Hub <https://ec.europa.eu/jrc>

Legal Notice

This publication is a Validated Methods, Reference Methods and Measurements Report by the Joint Research Centre, the European Commission?s in-house science service. It aims to provide evidence-based scientific support to the European policy-making process. The scientific output expressed does not imply a policy position of the European Commission. Neither the European Commission nor any person acting on behalf of the Commission is responsible for the use which might be made of this publication.

All images © European Union 2016

JRC101600

Italy: Joint research Centre, 2016

© European Union, 2016

Reproduction is authorised provided the source is acknowledged.

Abstract

The quality assessment framework of Land Parcel Identification System (LPIS) is an integral part of LPIS management and upkeep processes. In this framework, the LPIS of a Member State or Region is regarded as a implementation under test (IUT), which is composed of two major components: the local application schema and the data records stored in the system. Both components are inspired by the methodology of conformance testing. The Model Test Suite (MTS) investigates metadata and evaluates the application schema against the LPIS core model (LCM) provided by DG JRC. The LCM is the application schema used for defining data value tests of the Executive Test Suite (ETS). The testing procedures are based on ISO standards (19105:2000) and are driven by the traditional best practice examples of the European LPIS community.

### **3 TG MTS**

<span id="page-5-0"></span>This article is the starting page of **Technical guidance on the Model Test Suite (MTS v.2.2) for the Land Parcel Identification System. DS/CDP/2016/04-part A**. The Model Test Suite (MTS) investigates metadata and evaluates the application schema against the LPIS core model (LCM) provided by DG JRC.

You can print [this technical guidance](https://marswiki.jrc.ec.europa.eu/wikicap/index.php/Category:TG_MTS?action=pdfbook¬oc=t) on the fly.

- [Introduction](https://marswiki.jrc.ec.europa.eu/wikicap/index.php/TG_MTS_Introduction)
- [Conformance testing methodology](https://marswiki.jrc.ec.europa.eu/wikicap/index.php/TG_MTS_Conformance_testing_methodology)
- [Preparation for the testing](https://marswiki.jrc.ec.europa.eu/wikicap/index.php/TG_MTS_Preparation_for_the_testing)
- [Model ATS Abstract Test Suite updated 26/06/2019](https://marswiki.jrc.ec.europa.eu/wikicap/index.php/TG_MTS_Model_ATS_-_Abstract_Test_Suite)
- [Test campaign ? performing the Model ETS](https://marswiki.jrc.ec.europa.eu/wikicap/index.php/TG_MTS_Test_campaign_%E2%80%93_performing_the_Model_ETS)
- [Test campaign ? Finding system metadata values updated 26/06/2019](https://marswiki.jrc.ec.europa.eu/wikicap/index.php/TG_MTS_Test_campaign_%E2%80%93_Finding_system_metadata_values)
- [Analysis of results](https://marswiki.jrc.ec.europa.eu/wikicap/index.php/TG_MTS_Analysis_of_results)
- [Delivery ? MTS package updated 26/06/2019](https://marswiki.jrc.ec.europa.eu/wikicap/index.php/TG_MTS_Delivery_%E2%80%93_MTS_package)
- [MTS downloads updated 17/06/2019](https://marswiki.jrc.ec.europa.eu/wikicap/index.php/TG_MTS_Downloads)
- [Questions and answers](https://marswiki.jrc.ec.europa.eu/wikicap/index.php/MTS_related_Question_and_Answers_v.2.0)

### **4 TG MTS Introduction**

<span id="page-6-0"></span>Go up to the [main TG MTS](https://marswiki.jrc.ec.europa.eu/wikicap/index.php/TG_MTS)

#### <span id="page-6-1"></span>**4.1 Release notes - July 2019**

**There are no changes in the MTS methodology and workflow, but in the number of executive tests (to accomodate Art. 32(2)(b) of R1307/2013). All edits are highlighted in Maroon colour.**

- $\bullet$  A set of executable test is introduced in Table 1 to test the model properties in relation to the eligible non-agricultural land cover (Art. 32(2)(b) of R1307/2013) The total number of executable test cases is changed to 47
- The name of the abstract test ?codeListEnumerationCompleteness? is changed to ?extendedCodeList? for consistency with the XML schema of the MTS log.
- Section 6.1: Footnote is added that INSPIRE metadata technical guidelines (INSPIRE Metadata Drafting Team 2013) was updated with the ● Section 6.1: Footnote is added that INSPIRE metadata technical guidelines (INSPIRE Metadata Drafting Team<br>new version from 2017 (INSPIRE MIG subgroup for action MIWP-8 2017), but not yet implemented in the MTS. • Links to LPIS registry were updated
- The alternative delivery of MTS-log as excel worksheet has been abolished. Section 8.3 deleted.

#### **4.1.1 1.1 Background**

This document presents the technical guidance on the Model Test Suite (MTS) for the Land Parcel Identification System.

This TG MTS is the successor of the 2010 ATS; the main differences with its predecessor are:

- Implementation decisions and choices are targeted in an explicit and structured TG IXIT.
- The LCM has been upgraded to incorporate the requirements of the 2013 CAP reform. This introduced a number conceptual elements (e.g. relating to EFA, differentiation of agriculture land), which, if not in scope of the annual data assessment, are ignored for this MTS.
- With the introduction of structured upkeep reporting in ETS v6.0, feature metadata elements have been added
- The testing environment has migrated from worksheet to a GI exchange environment. Despite the risk associated with redundancy, the worksheet is kept as an alternative.
- Relevant system metadata has been introduced, referencing to selected elements of the INSPIRE implementing rules on metadata and orthoimagery.

### **4.1.2 1.2 Scope**

The Model Test Suite serves to document every individual LPIS implementation so that it can correctly perform and report the data value testing procedures of the annual quality assessment. It is therefore an essential part of the LPIS QA framework.

The MTS, as a TG document, covers three distinct aspects of the LPIS implementation.

- The choices made regarding source data, stakeholder role and other options implied by the CAP Regulations.
- The data model elements that relate to relevant feature data and metadata values specified in the LCM.
- The system metadata that relates to selected metadata of the INSPIRE implementing rule on metadata.

Under this scope, the document provides a comprehensive series of questions and/or tests, often based on conformity testing, to the answers necessary for a correct understanding of the various LPIS implementations, developed to address the common requirements in the CAP regulations and their supporting quidance documents.

For the data value aspects, this technical guidance sets up the abstract and executable test cases that identify all data elements necessary for the data quality assessment. It does so by describing the content and steps of the conformance testing process of the local LPIS implementation against the LCM.

The LPIS Core Model (LCM) has been designed considering the regulatory requirements, best practices and interoperability challenges in geographic information. The conformity testing verdict is not the objective of this TG MTS, the goal is to record a common and complete description, as required for the LPIS QA reporting and screening.

The modelling technique used by TG MTS is two tiered:

- It defines a standardized Abstract Tests Suite (ATS) for testing an individual application schema against the LCM. Such conformance can be claimed for any LPIS implementation and data set.
- It provides input guidelines for a series of executable test cases relevant for the LPIS QA reporting, which tests the data and concentrates on • It provides input guidelines for a series of executable test cases relevant for th<br>• such data quality elements as completeness, thematic and temporal accuracy.

#### **4.1.3 1.3 Terms and definitions**

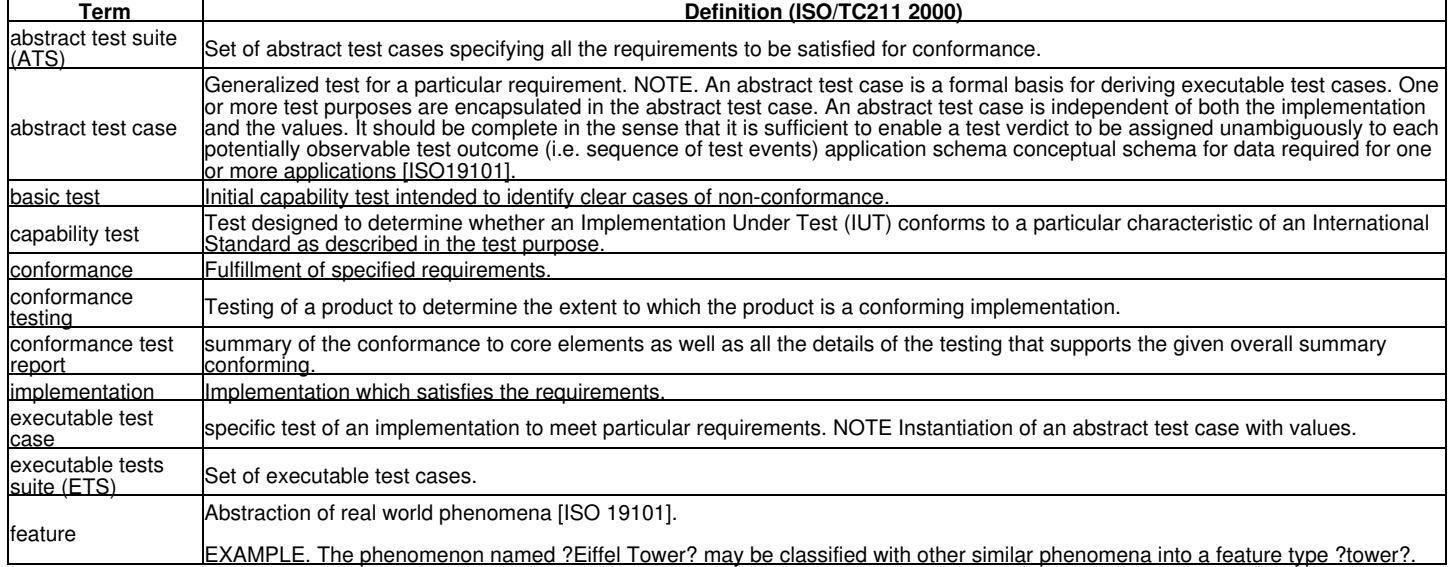

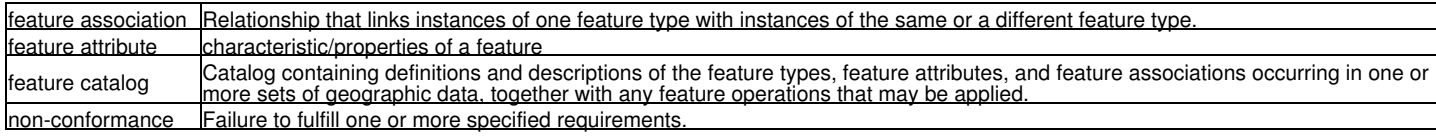

#### **4.1.4 1.4 Abbreviations**

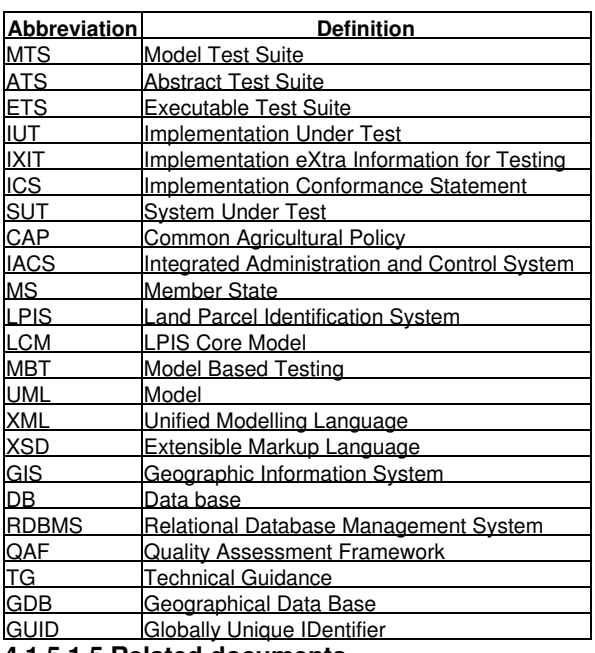

#### **4.1.5 1.5 Related documents**

- Annex X: MTS 2.0 TG IXIT [https://marswiki.jrc.ec.europa.eu/wikicap/index.php/TG\\_IXIT](https://marswiki.jrc.ec.europa.eu/wikicap/index.php/TG_IXIT)
- INSPIRE METADATA IMPLEMENTING RULES [http://inspire.ec.europa.eu/documents/Metadata/MD\\_IR\\_and\\_ISO\\_20131029.pdf](http://inspire.ec.europa.eu/documents/Metadata/MD_IR_and_ISO_20131029.pdf) INSPIRE Data Specification on Orthoimagery
- [http://inspire.ec.europa.eu/documents/Data\\_Specifications/INSPIRE\\_DataSpecification\\_OI\\_v3.0.pdf](http://inspire.ec.europa.eu/documents/Data_Specifications/INSPIRE_DataSpecification_OI_v3.0.pdf) •
- LPIS schema registry:<http://lpis.jrc.ec.europa.eu/registry/6.4.0/>
- Location of the MTS test schema registry: <https://lpis.jrc.ec.europa.eu/registry/6.4.0/>
- TG ETS (v6.0), [https://marswiki.jrc.ec.europa.eu/wikicap/index.php/LPIS\\_TG\\_ETS](https://marswiki.jrc.ec.europa.eu/wikicap/index.php/LPIS_TG_ETS)
- UML model of the Model Test Suite (v 2.2): <https://lpis.jrc.ec.europa.eu/GTCAP/ModelTestSuite/index.htm>
- UML model of the IXIT:<https://lpis.jrc.ec.europa.eu/GTCAP/Ixit/index.htm> • UML model of the system metadata: <https://lpis.jrc.ec.europa.eu/GTCAP/Metadata/index.htm>
- Guidance on the Land Parcel Implementation system (LPIS): [https://marswiki.jrc.ec.europa.eu/wikicap/index.php/Main\\_Page](https://marswiki.jrc.ec.europa.eu/wikicap/index.php/Main_Page)
- Guidance on aid application and payment claims: [https://marswiki.jrc.ec.europa.eu/wikicap/index.php/Main\\_Page](https://marswiki.jrc.ec.europa.eu/wikicap/index.php/Main_Page)
- Technical guidance on management of layers in LPIS: [https://marswiki.jrc.ec.europa.eu/wikicap/index.php/Category:LPIS\\_TG\\_MLL](https://marswiki.jrc.ec.europa.eu/wikicap/index.php/Category:LPIS_TG_MLL)
- Technical guidance on LPIS update: [https://marswiki.jrc.ec.europa.eu/wikicap/index.php/Category:TG\\_update](https://marswiki.jrc.ec.europa.eu/wikicap/index.php/Category:TG_update)

### **5 TG MTS Conformance testing methodology**

<span id="page-8-0"></span>Go up to the [main TG MTS](https://marswiki.jrc.ec.europa.eu/wikicap/index.php/TG_MTS)

An abstract test suite (ATS) has a hierarchical structure consisting of abstract test cases that may be arranged in abstract test modules. An executable test suite (ETS) is an instantiation (=operational case) of an ATS, after specific values to all implementation-dependent parameters have been assigned. Each executable test case (within an ETS) is derived from an abstract test case (within its ATS) and so formulated that it can be run on the IUT. Examples are provided in ?Example of result analysis? chapter of this document.

In the LPIS QA framework such ATS-ETS interaction is theoretically applied twice

- For the model test suite (subject of this document TG MTS), where the common model ATS may need to be instantiated by each LPIS implementation into an individual ?model ETS?.
- For the data test suite, where the data ATS was not published but a common data ETS was directly published under the name TG ETS.

To ensure continuity with the past documentation, the short name ?ETS?, whenever unspecified, always refers to the common ?data ETS? described in TG ETS.

The (conformance) assessment process involves four phases as shown in Figure 1 (ISO/TC211 2000):

- preparation for testing;
- testing campaign;
- analysis of results; • (conformance) test report.

All phases of the testing campaign that constitute the model-based testing (MBT), and are compiled within the given Model Test Suite (MTS), are addressed in this document.

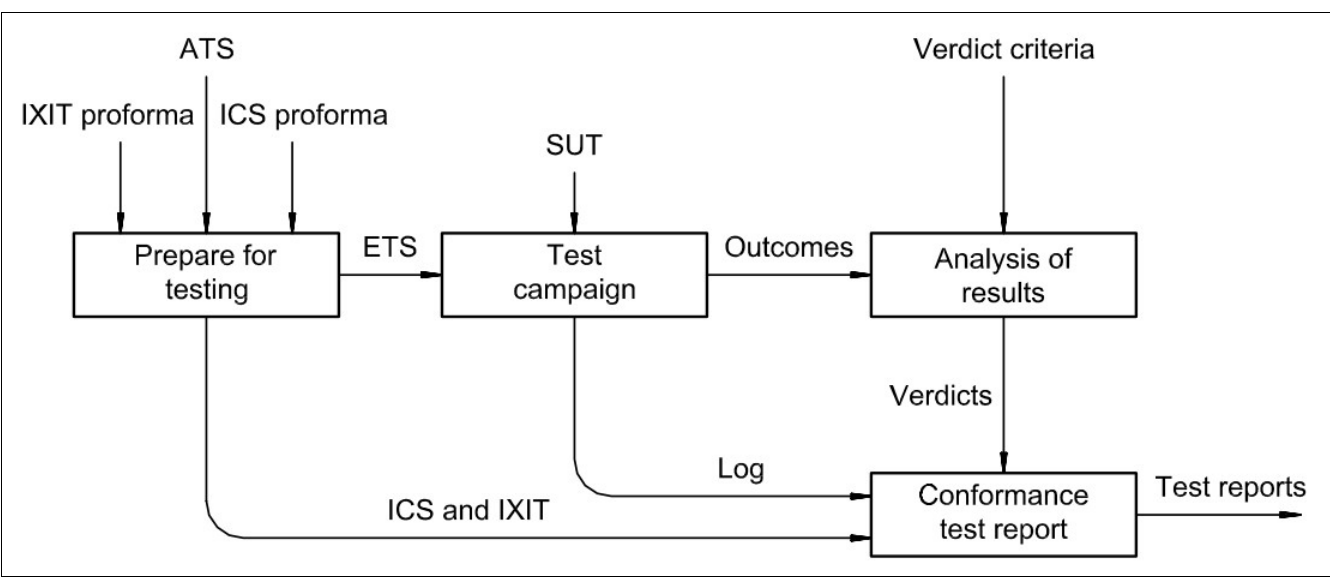

**Figure 1**: Conformance assessment process overview (ISO/TC211 2000)

### **6 TG MTS Preparation for the testing**

<span id="page-9-0"></span>Go up to the [main TG MTS](https://marswiki.jrc.ec.europa.eu/wikicap/index.php/TG_MTS)

### <span id="page-9-1"></span>**6.1 3.1. Preparation for the testing**

The preparation for the testing phase should involve the following activities:

- production of administrative information;
- production of ICS and IXIT for testing;
- 
- identification of test: name, purpose, method, type, testing type and ATS (Figure 2);<br>• definition of executable tests adapted to the IUT by selection of initial executive test cases (see point 5.1.4) derived from the ab • definition of executable tests adapted to the IUT by selection of initial execu<br>| cases and assignment of parameter values based on the ICS and the IXIT
- setting up hierarchy and unique identifiers for the abstract and executable test cases ;
- preparation of the SUT (NOTE This enables a client to run executable test cases on the IUT before presenting the IUT for the test campaign);

#### **6.1.1 3.2 IXIT proforma**

The Implementation eXtra Information for Testing is a statement containing all of the information related to the implementation under test (IUT) and its corresponding system under test (SUT) which will enable the testing laboratory to run an appropriate test suite against that IUT and perform correct analysis afterwards. An IXIT typically provides the details on the organization and storage of concepts in the SUT as well as on the means of access to and modification of the SUT.

In the context of LPIS QA, The IXIT probes into eight implementation options that any LPIS custodian must have made at one point to address the choices or options offered by the Regulations:

- The author/actor of the primary boundary of the reference parcel. The primary boundary or perimeter represents the land corresponding to the reference parcel identifier. The outcome defines the reference parcel type
- The process that lead to the delineation of the physical borders of the agricultural land to be used as maximum eligible area.
- The way the eligible landscape features, if applicable, have been adjudicated to the reference parcel
- The processing of the spatial themes above to assemble a maximum eligible area for each individual reference parcel perimeter
- The application of pro rata reduction of permanent grasslands with scattered ineligible features
- The validation and documentation of the required positional accuracy requirements.

These issues are addressed under IXIT rather than the ICS below or than metadata because the IXIT results play an important role in the inspection procedures and automatic screening of the annual data value tests.

The procedure to test, document and report these 8 choices are described in the separate document: annex X TG IXIT. Please follow the instructions of this TG IXIT in Annex X.

#### **6.1.2 3.3 ICS proforma**

The implementation conformance statement (ICS) provides a statement of the options available in the LCM which have been adopted by a particular implementation. The ICS provides a better understanding of the LPIS implementation under test (IUT) and helps to identify the boundaries of the testing domain. ICS can describe the specific options implemented in the IUT that serve as a basis for the adaptation of the initial executable test cases (see point 5.1.4). These relevant options are only those specified within the framework of requirements in the LCM.

Since the particular implementation options can be reflected in the revised executive test cases, the provision of the ICS document is optional.

#### **6.1.3 3.4 Other IXIT/ICS-related information components**

There are two other LPIS QA information components that are not in the scope of the IXIT and ICS, but are part of the MTS 2.0 since they provide other essential information on the choices and lineage regarding the IUT:

- The eligibility profile which provides an LCML -compatible catalogue of the land cover classes deemed eligible by the LPIS custodian. The eligibility profile methodology and format are described in Annex III of the TG ETS.
- Metadata on the source and reference datasets involved in the assemblage of the reference parcel with respect to perimeters and borders • Metadata on the source and reference datasets involved in the assemblage of the reference parcel with respect to perimeters and borders<br>See Annex X IXIT). This particular metadata is sufficiently structured by the INSPI specifications. The selected metadata elements relevant for MTS are given in tables 2 and 3, as well as separately in Annex XI (MTS log).

### **7 TG MTS Model ATS - Abstract Test Suite**

<span id="page-10-0"></span>Go up to the [main TG MTS](https://marswiki.jrc.ec.europa.eu/wikicap/index.php/TG_MTS)

A model ETS is produced as a result of selecting abstract test cases and assigning parameter values based on the model ATS. At this point, the IUT and the scope of the conformance assessment process are fixed and cannot be changed subsequently.

The scope of this TG MTS covers 3 abstract test cases (model ATS) upon which initial executable test cases (model ETS) are proposed. These abstract test cases are strictly within the LCM scope. They are design based on the assumption that the IUT and the correspondent SUT are well documented (feature catalogue, conceptual model, system implementation and architecture, database structure, etc.). Separate ?system definition? tests, dedicated to check the availability of the relevant documentation and retrieve information about the MS?s system (unrelated to LCM), are not required for this version of the MTS (v2.0).

The naming of the 3 abstract test cases is quite self-explanatory on their intended purpose:

- featureTypeCompletness ? check for availability all required features types
- attributeTypeCompleteness ? check for the availability of all require attributes for a given feature type
- extendedCodeList ? check for availability of a complete list of values in the required code list

A set of 47 initial executable test cases has been proposed to test model properties regarding 4 LCM entities. For the purpose of the data testing of the annual quality assessment, only these four entities are relevant.

- ReferenceParcel
- AgriculturalLand, including the NonAgriEligibleLand
- LandscapeFeature
- Anomaly

A test log report template (ModelTestSuite.XML) is derived from a regular, standard application schema (ModelTestSuite.XSD), using an UML class diagram (Figure 2).

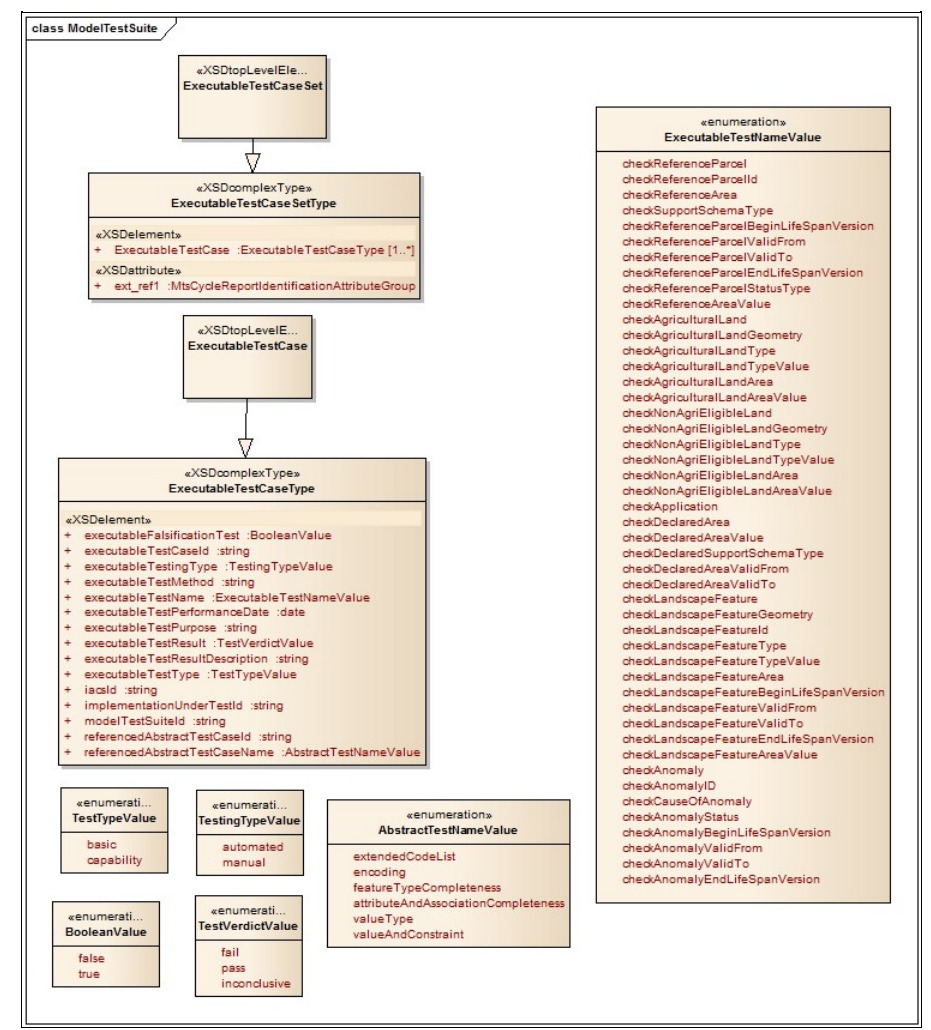

#### **Figure 2**: Application schema ModelTesSuite.XSD

These 47 executable test cases derived from the 3 abstract test cases have been prepared by DG JRC without providing a hierarchy of the tests. The specific hierarchy depends on the SUT implementation options. Although initial descriptions for each executable test case have been prepared by DG JRC, some of these descriptions can be considered as indicative. MS can adapt them depending on their system. The resulting hierarchy, IUT, identifiers, descriptions of methods and purposes together with the applicable parameters should be extensively documented by MS.

In addition to the diagram in Figure 2, all 3 abstract and all 47 executable test cases are provided in Table 1 below. The names of columns are derived from application schema (ModelTesSuite.XSD) directly. The exact element description can be retrieved by the online [http://lpis.jrc.ec.europa.eu/CAP\\_IACS/index.htm](http://lpis.jrc.ec.europa.eu/CAP_IACS/index.htm) (European Commission DG JRC 2015); simply remove the string ?check? from the mnemonic name of executable test case name below (Executable Test Case Name column).

E.g. For the executable test case name ?checkreferenceArea? the corresponding element in LCM online will be ?referenceArea?. All descriptions of each element then can be found by navigating within it in LCM.

In Table 1 there is no column ?Executable test method?. This is on purpose as to avoid redundancy in the table, as it implied by the column ?executable test type?. There is only one method for all executable test cases within TG MTS which is the capability test.

This capability test performs a source (LCM) to target (SUT) element mapping, identifies the model element in the SUT that corresponds to the specified LCM element. If a correspondence is found or if there is a documented evidence that for the given IUT this element is not applicable (case of landscape features), the test will pass and the names of corresponding element(s) or evidences shall be documented in the test result.

The feature elements expected to be present in any IUT, are the Reference parcel, the Agriculture Land (including the Non Agricultural Eligible Land), Aid Application, and Anomaly. If any of these elements is absent in the SUT, the test will fail. The presence feature elements Landscape Feature is optional, depending on the choices made by the EU Member State.

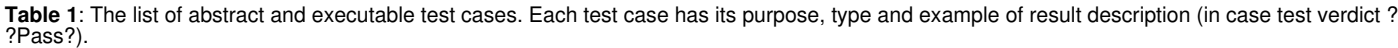

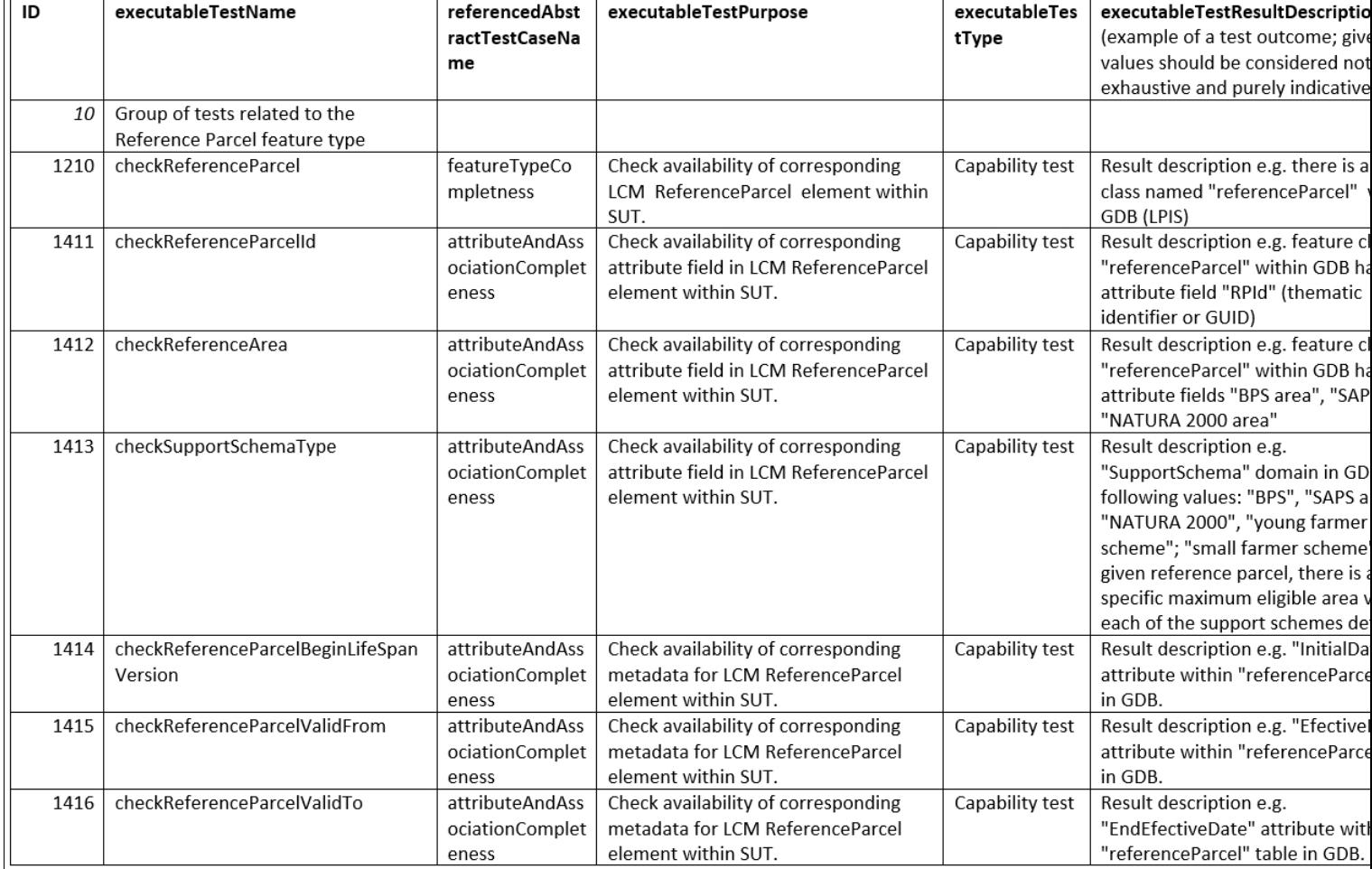

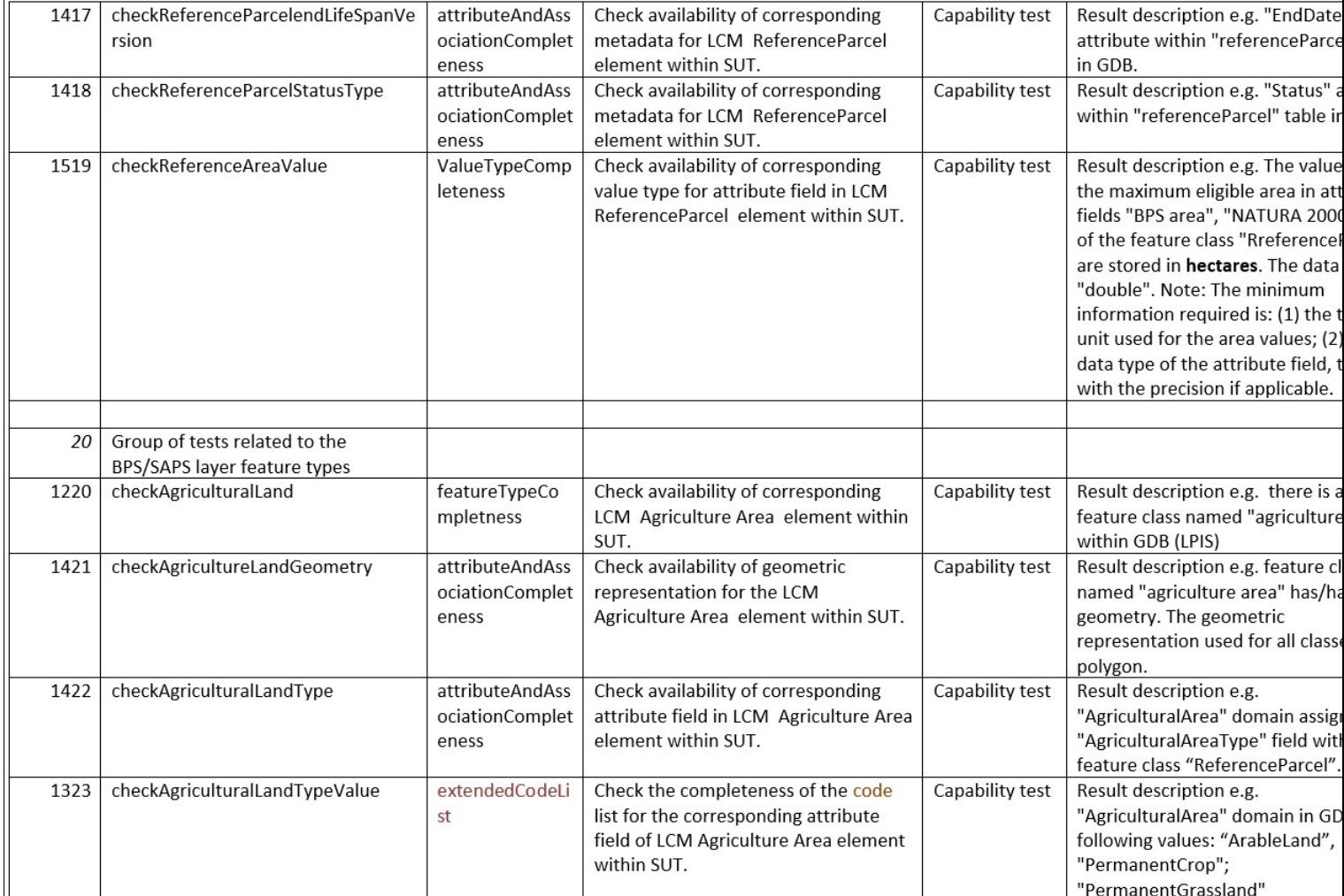

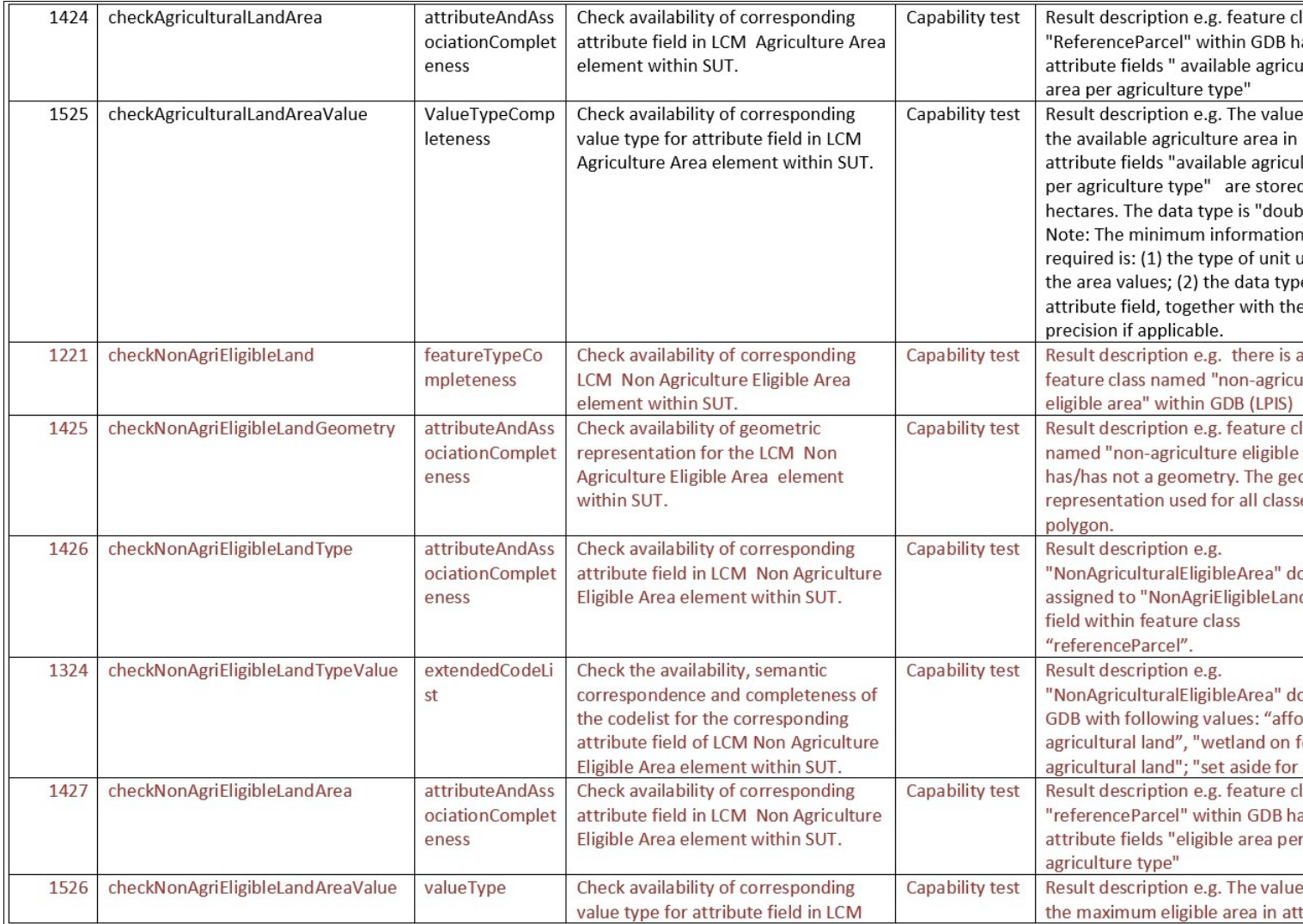

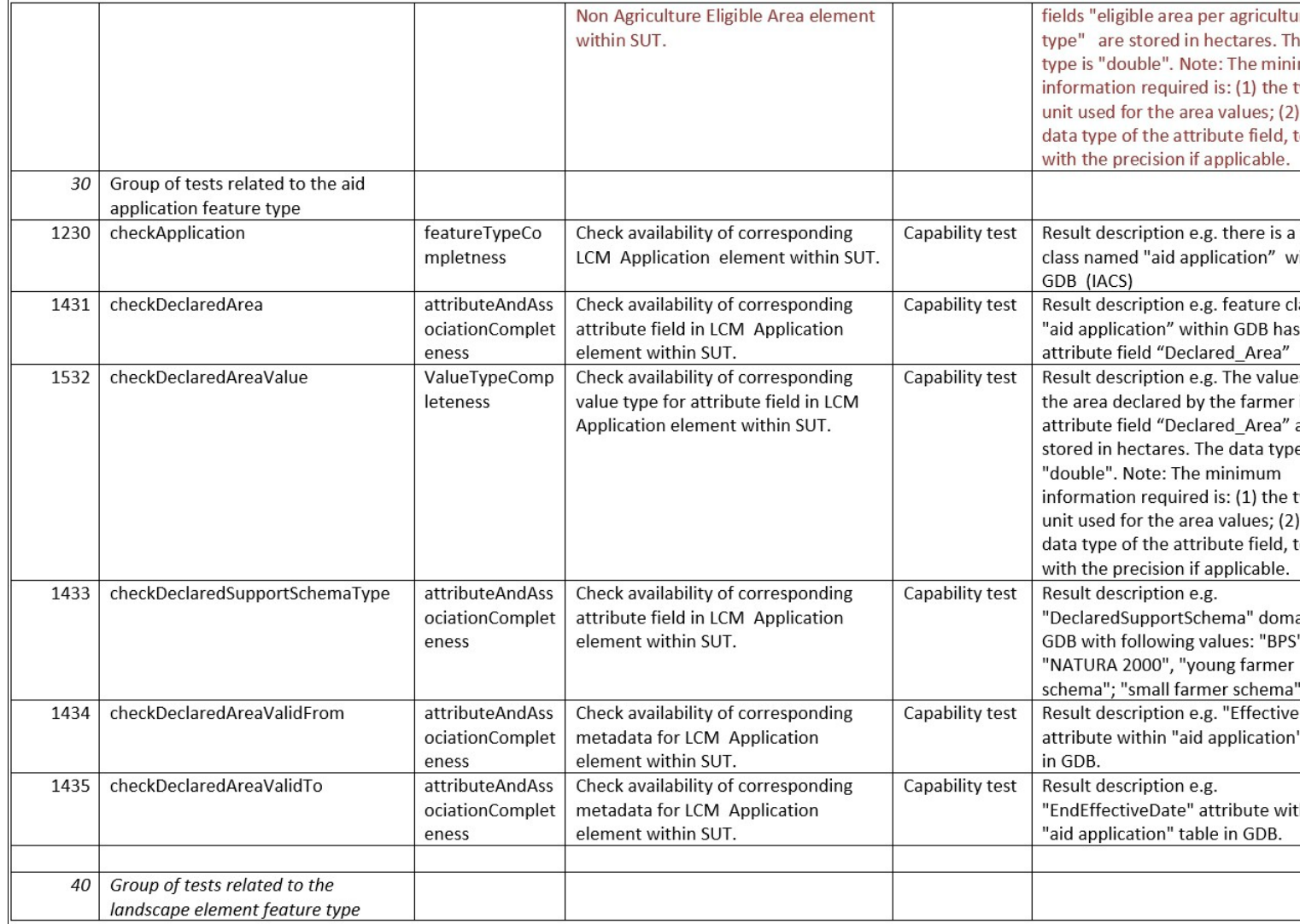

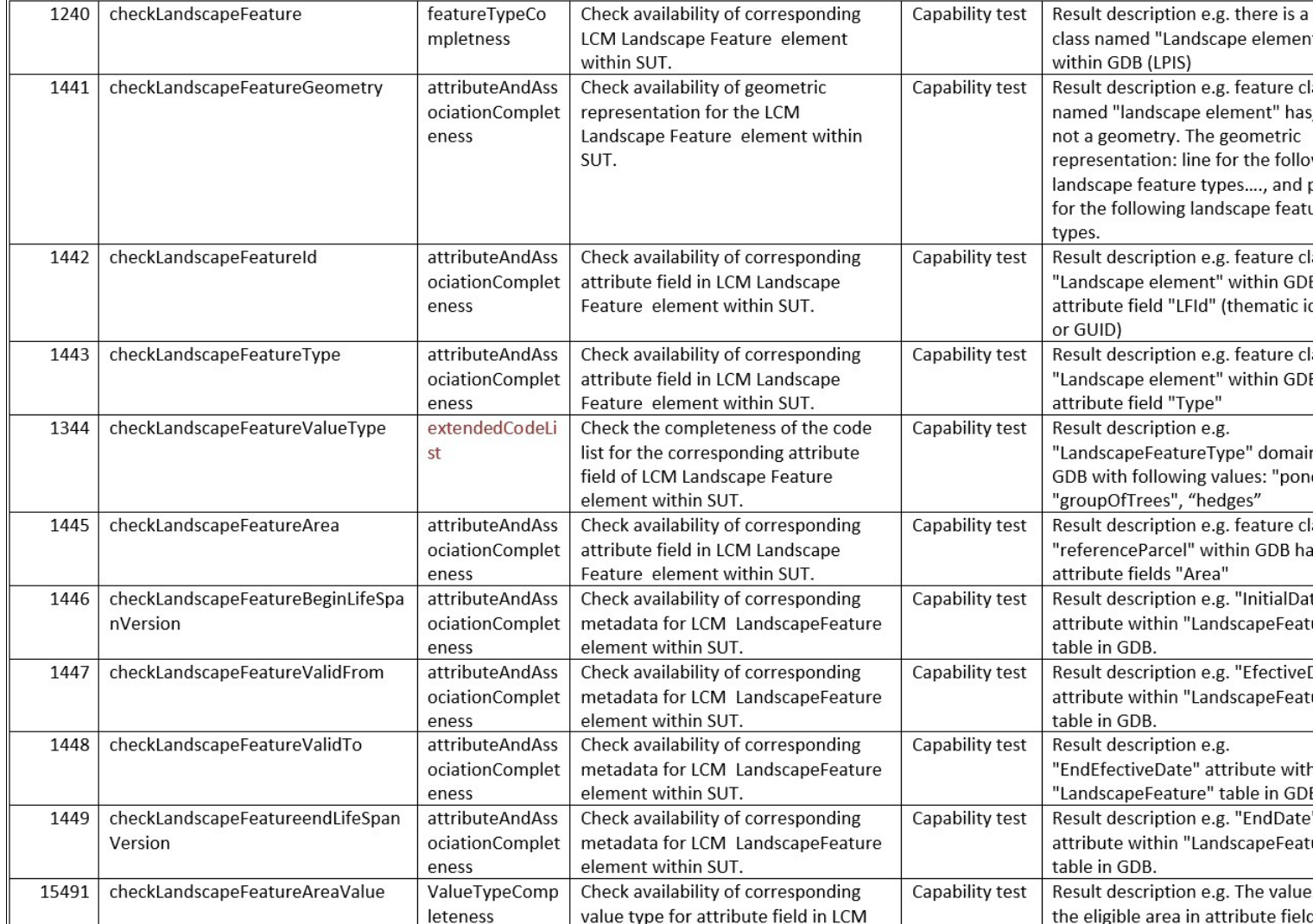

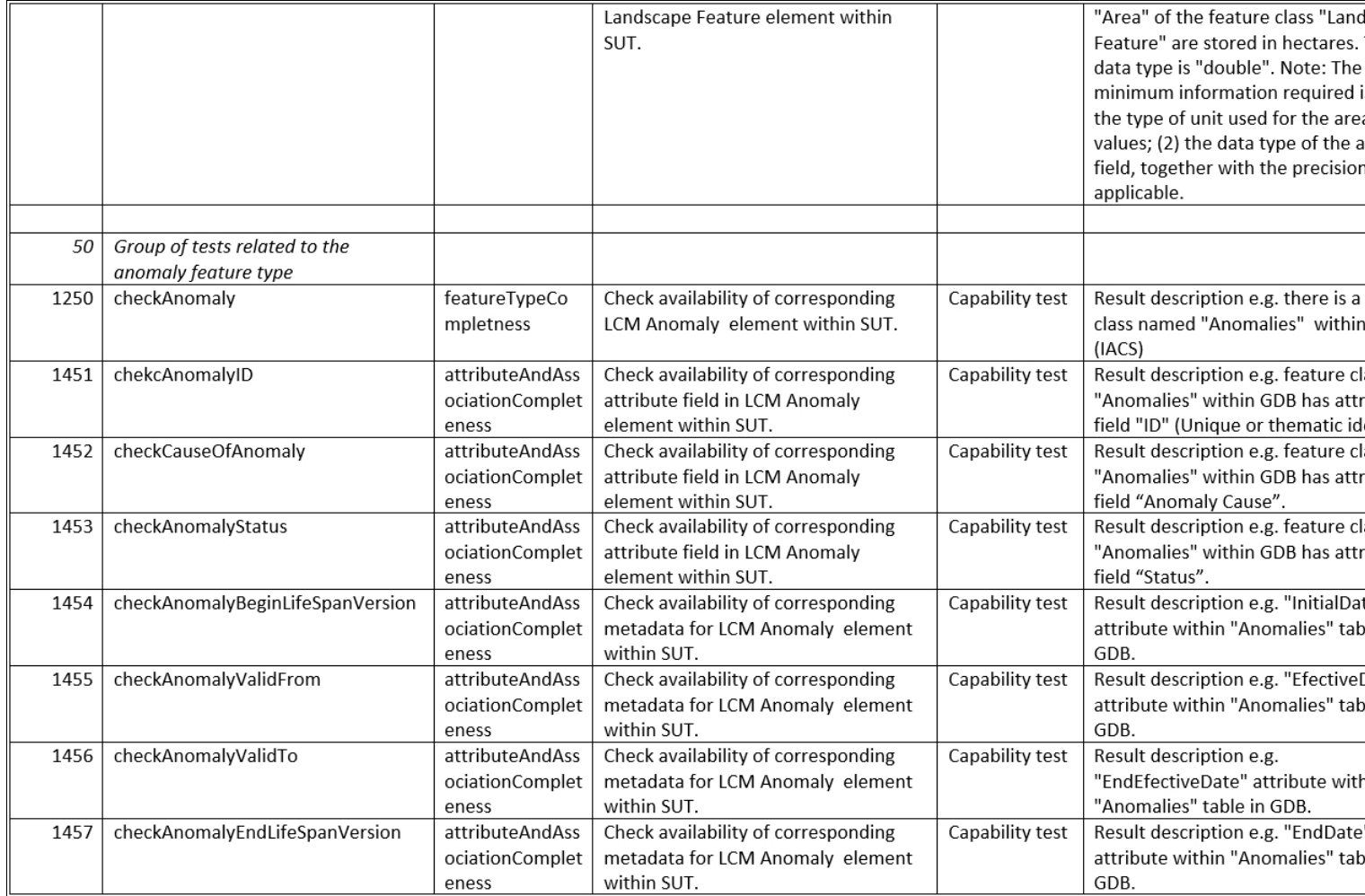

### **8 TG MTS Test campaign ? performing the Model ETS**

#### <span id="page-17-0"></span>Go up to the [main TG MTS](https://marswiki.jrc.ec.europa.eu/wikicap/index.php/TG_MTS)

The model test campaign is the process of executing the model ETS and recording the observed test outcome and relevant information in the conformance log. Both the input to the IUT and the observed test outcome for each te conformance log. Both the input to the IUT and the observed test outcome for each test case shall be recorded in the conformance test log report file (MTS - ModelTesSuite.XML). This recording and retention of all information is necessary for the analysis phase and for auditing purposes (ISO/TC211 2000).

During this testing phase, both manual and automatic testing are possible and allowed. A feature catalogue will always require manual testing while computer based testing can be possible when an application schema is available in an appropriate machine readable presentation (for example XML). DG JRC does not provide computer software for such automatic MTS tests.

Elements that are related to the environment in which the implementation shall be tested and considered important can still be collected as ?Extra Information for Testing (IXIT}. In particular, this additional information should provide the details on organization and storage in the system and on the means of access. If needed, conversion methods between the concepts of the tested LPIS implementation and the LCM have to be developed.

#### <span id="page-17-1"></span>**8.1 The testing phase involves the following loop:**

- Retrieve the executable test case from the predefined (by DG JRC) list which is stored in application schema (ModelTestSuite.XSD) Table 1.<br>• Review whether the case has to be complemented with parameters. An executive te
- the MS SUT. Where and when appropriate, document the resulting executive test case on test purpose, test method and other characteristics.
- Run the (modified) executable test case against your SUT. Each test call can be executed either manually, or automatically (with or without dedicated testing software) Figure 3.
- Document all informative messages in the test log file.

All 47 executable test cases should be conducted. A verdict should be given (assigned) to each of them.

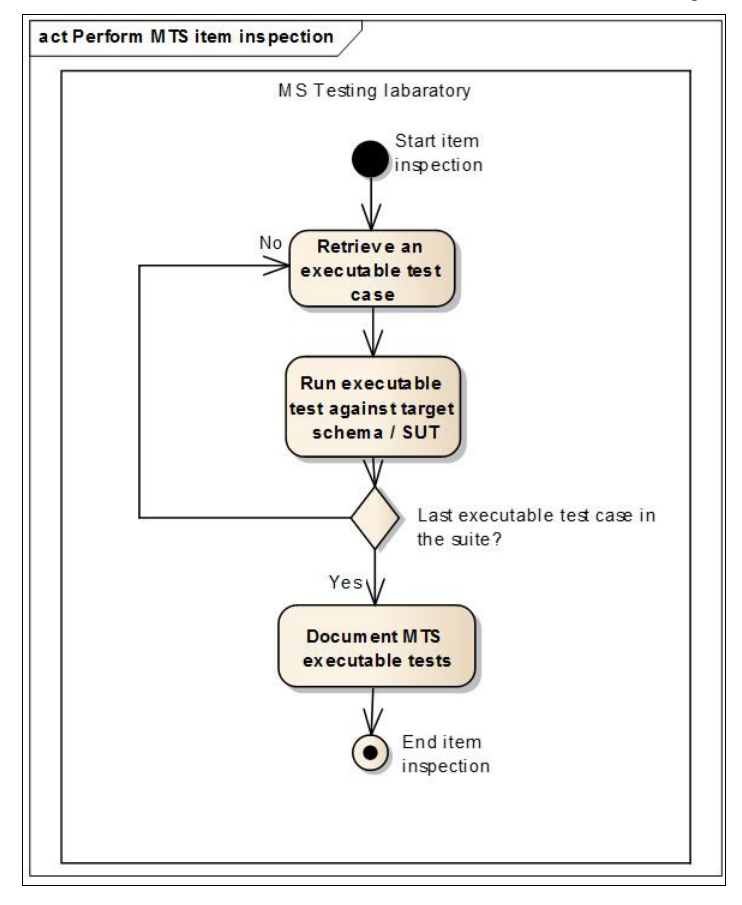

#### **Figure 3**: MTS item inspection

After all model executive test cases have been performed, the criteria and testing outcomes should be described in the (conformance) test log report file (ModelTesSuite.XML). The test log report should also hold the executable test case descriptions as informative messages for those that are defined/modified by the MS. Examples of each test are described in different documentation parts of application schema (ModelTesSuite.XSD) and the example case of Figure 4.

### **9 TG MTS Test campaign ? Finding system metadata values**

<span id="page-18-0"></span>Go up to the [main TG MTS](https://marswiki.jrc.ec.europa.eu/wikicap/index.php/TG_MTS)

#### <span id="page-18-1"></span>**9.1 6.1 Introduction**

The INSPIRE metadata implementing rules set out the requirements for the creation and maintenance of metadata for spatial data sets, spatial data set series and spatial data services corresponding to the themes listed in Annexes I, II and III to Directive 2007/2/EC. It defines a number of metadata elements, their multiplicities and the value domains to be used in the metadata.

Whether the IUT is subject to above requirements depends on the Member State?s designation of its LPIS as dataset under one of the INSPIRE themes. This TG MTS merely selects the metadata elements for datasets, if these are relevant under 2013R1306 art 48.1 (Access to information) and in particular linked to 2013R640 art 6.2 (LPIS quality assessment). Only the information that is relevant for the processing and understanding of the LPIS QA activities has been selected.

One can consider the INSPIRE metadata and orthoimagery implementing rules as the reference model for a common ATS/ETS. Hence the methodology for retrieving and reporting the system metadata is identical to the methodology above used for the data value mapping (test campaign ? Model ETS). The only difference is than not the LCM but the INSPIRE metadata/orthoimagery model is referenced to. The model elements are referenced, but not duplicated here.

<span id="page-18-2"></span>As a consequence, TG MTS uses two metadata reference sources:

- IR MD[\[1\]](#page-20-0): ?INSPIRE Metadata Implementing Rules constitute technical Guidelines based on EN ISO 19115 and EN ISO 19119? support Commission Regulation (EC) No 1205/2008 of 3 December 2008 implementing Directive 2007/2/EC of the European Parliament and of the Council as regards metadata - [http://inspire.ec.europa.eu/documents/Metadata/MD\\_IR\\_and\\_ISO\\_20131029.pdf](http://inspire.ec.europa.eu/documents/Metadata/MD_IR_and_ISO_20131029.pdf) •
- DS OI: ?D2.8.II.3 Data Specification on Orthoimagery ? Technical Guidelines? describes the INSPIRE Data Specification for the spatial data DS OI: ?D2.8.II.3 Data<br>- theme Orthoimagery +

[http://inspire.ec.europa.eu/documents/Data\\_Specifications/INSPIRE\\_DataSpecification\\_OI\\_v3.0.pdf](http://inspire.ec.europa.eu/documents/Data_Specifications/INSPIRE_DataSpecification_OI_v3.0.pdf)

This TG MTS provides two types of system metadata records: one for the spatial themes in vector/grid format and one for the ortho-rectified imagery.

Although many elements of these two metadata record types match those from IR MD, TG MTS does not require the creation of the record as specified in that IR MD. However, if an IR MD record is already available, much of TG MTS system metadata can be directly extracted from there.

#### **9.1.1 6.2 System metadata for vector/thematic datasets**

Relevant vector/thematic datasets in the IUT, are the theme of reference parcels, as well as optional source datasets.

- Each LPIS must hold a theme with the assembled reference parcels, each of which holds a maximum eligible area for direct payments, as it used during the crosscheck. This theme delivers the population of reference parcels that is subject to the ETS data value inspection. It is the output of the processes identified by the IXIT qualifier ?D?.
- There may be ancillary source vector (or even raster) thematic data, applicable when identified by the IXIT; perimeters from a cadastral map, borders from a land cover inventory, a collection of land scape features. These datasets are identified respectively by IXIT qualifiers ?A?, ?B? or ?C?.

The MTS system metadata record for a vector dataset holds these values:

#### **Table 2**

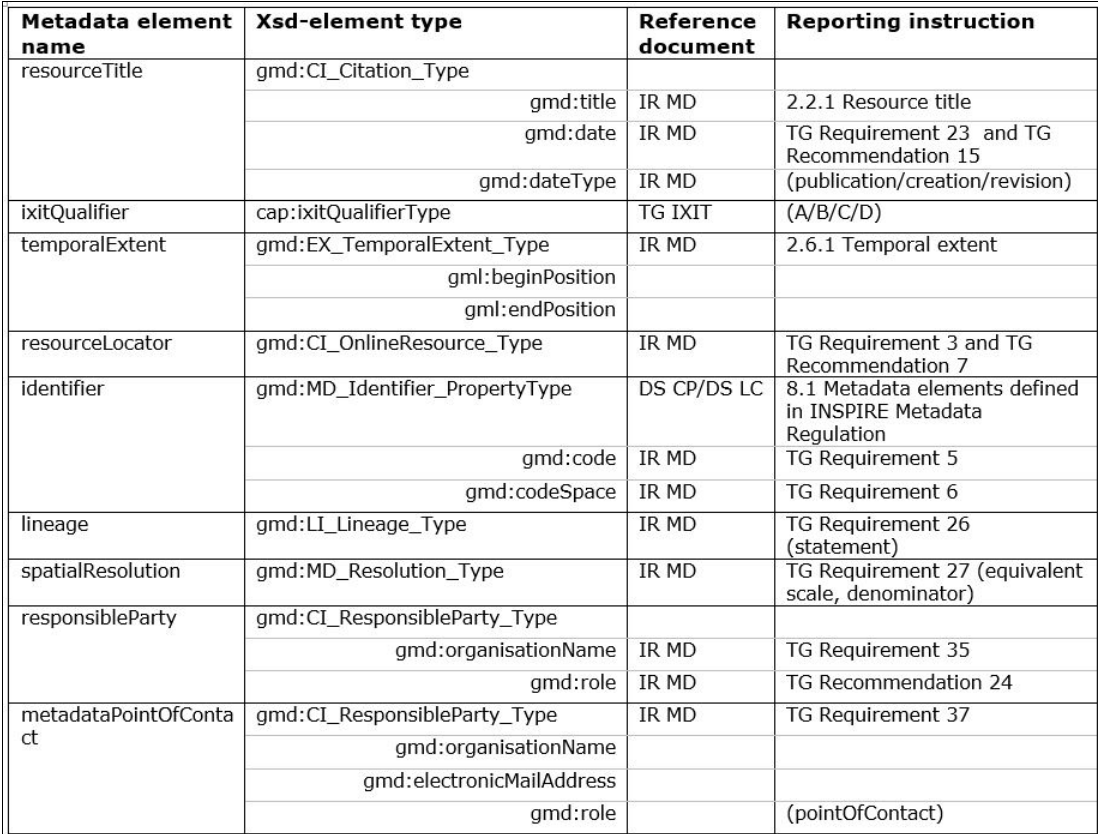

### **9.1.2 6.3 System metadata for ortho datasets**

Relevant ortho image data sets are the 1/5000 or larger scale ortho-image dataset(s), aerial and/or satellite, that, as a combination covers the whole territory and provides the most recent capture for a given site. It is in use for the graphical processes (application, LPIS upkeep) of the direct payments.

- If two or more distinct datasets cover the entire territory of the IUT, a separate metadata record for each is appropriate.
- The OTSC (ortho) imagery, acquired for the annual OTSC processes and provided by JRC, is not considered.

The MTS system metadata record for an ortho image dataset holds these values:

#### **Table 3**

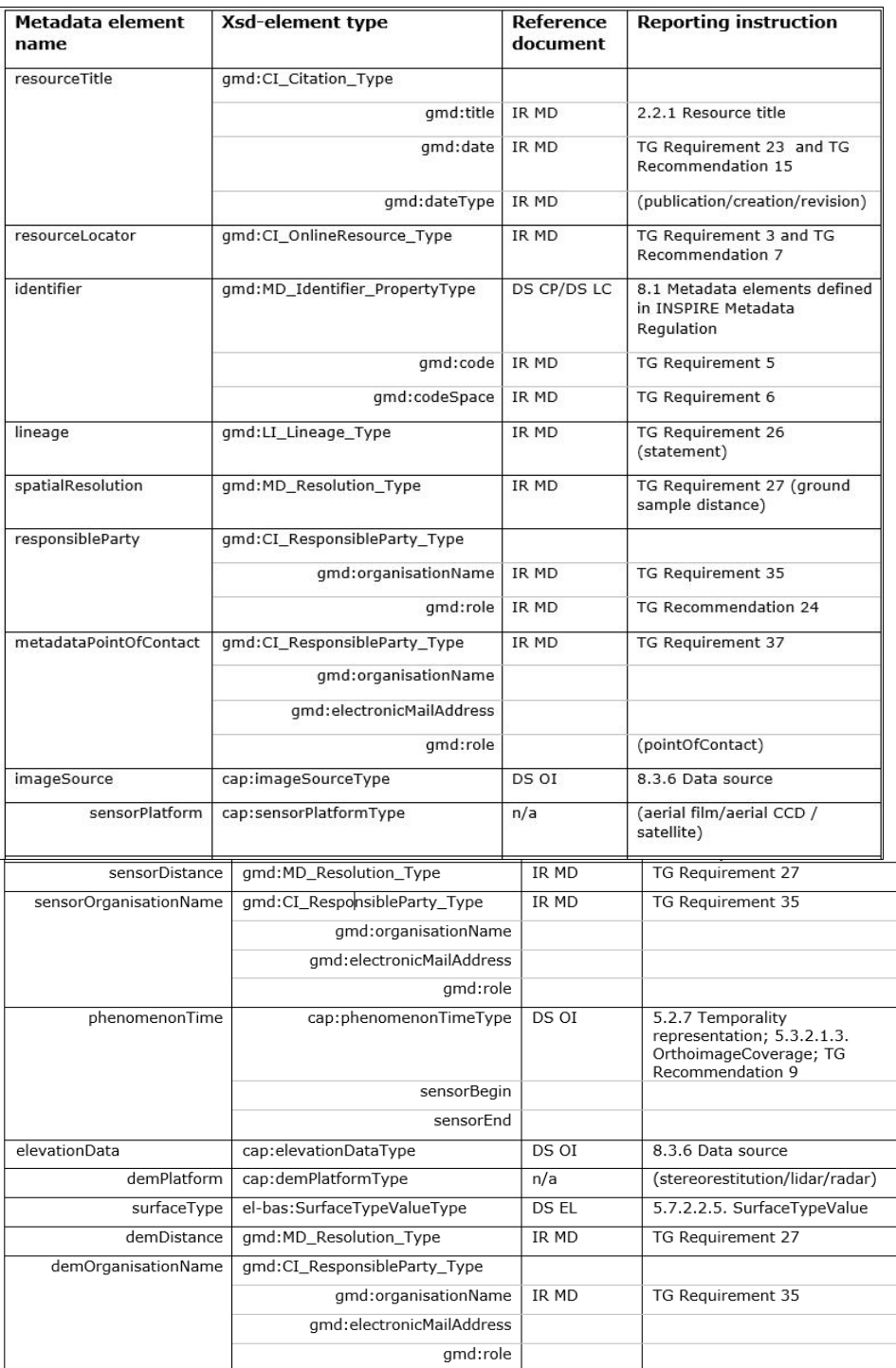

#### **9.1.3 6.4 Metadata reporting requirements**

For each separate spatial dataset identified or mentioned in the IXIT, whether vector, raster or imagery, an individual system metadata record is required.

By consequence, for any given IUT, at least two metadata records are expected

- One vector metadata record for the assembled reference parcels (IXIT-qualifier ?D?).
- One image metadata record for the latest image coverage.

Depending on the use of ancillary data, the state of the image coverage and the dates of the last systematic update of the datasets, additional metadata records have to be delivered.

### <span id="page-20-0"></span>Go up to the [main TG MTS page](https://marswiki.jrc.ec.europa.eu/wikicap/index.php/TG_MTS)

[?](#page-18-2) There is a revised version from 2017: ?Technical Guidance for the implementation of INSPIRE dataset and service metadata based on ISO/TS 19139:2007?. Implementation specification for defining metadata for INSPIRE datasets and services in ISO/TS 19139 based XML format in compliance with the INSPIRE Implementing Rules for metadata - [https://inspire.ec.europa.eu/id/document/tg/metadata-iso19139.](https://inspire.ec.europa.eu/id/document/tg/metadata-iso19139) This version will be implemented, after the completion of the current work on the IACS data sharing and the finalization of DS/CDP/2019/04 Draft. 1.

### **10 TG MTS Analysis of results**

#### <span id="page-21-0"></span>Go up to the [main TG MTS](https://marswiki.jrc.ec.europa.eu/wikicap/index.php/TG_MTS)

The analysis of results shall be performed by evaluating the observed test outcome against the verdict criteria which are prescribed by the abstract test case. Although there is a clear conceptual distinction between the test campaign and the analysis phase, in the TG MTS context, the two may overlap in time. A test verdict is a statement of pass, fail or inconclusive. A (rare) verdict of inconclusive or failure needs a justification.

- ?pass verdict? means that the observed test outcome gives evidence of conformance to the conformance requirement on which the test • ?pass verdict? means that the observed test outcome gives evidence of conformance to the conformance requiren<br>The relevant LCM element and with respect to the spect to the relevant LCM element and with respect to the IC
- a ?fail verdict? means that the observed test outcome demonstrates non-conformance with respect to either a test purpose or at least one tail verdict? means that the observed test outcome demonstrates non-conformance with respect to either a test purpose or at least one ( and the ICM. In the LPIS context this means that the IUT doesn't fulfill a specific re from the LCM. This can be either a lack of required features type, or incompleteness of code list, or omission of required attribute.
- an ?inconclusive verdict? means that the observed test outcome produces neither a pass nor a fail verdict. This should occur only in very rare circumstances. EXAMPLE: ?Test-case error?.

A justification shall be given with each fail or inconclusive verdict (in a separate document); informative messages or additional log files may also be provided.

The executable test case verdict shall be assigned to a particular test outcome using the verdict criteria relevant to that particular abstract test case. The test verdicts assigned shall then be synthesized into an overall summary for the IUT (Done later by DG JRC).

For example, a particular IUT has certain commitments to record in the LPIS landscape features subject to retention (under GAEC 7). An abstract test case could therefore be formulated as ?featureTypeCompletness? test. The corresponding executable test case would be phrased as ?checkLandscapeFeature?. If the LPIS (SUT) has implemented this requirement by creating a feature class ?Landscape Feature? within its GIS/RDBMS then ?Pass? verdict should be assigned and textual description should be provided. Example table (Table 4) is provided below. The MS LPIS would be conformant to the abstract test case ?featureTypeCompletness? if the verdicts of all executable test cases within it are assigned as ?Pass?.

**Table 4** Analysis and documentation. Example of executable test case Nr. 1240 of Table 1.

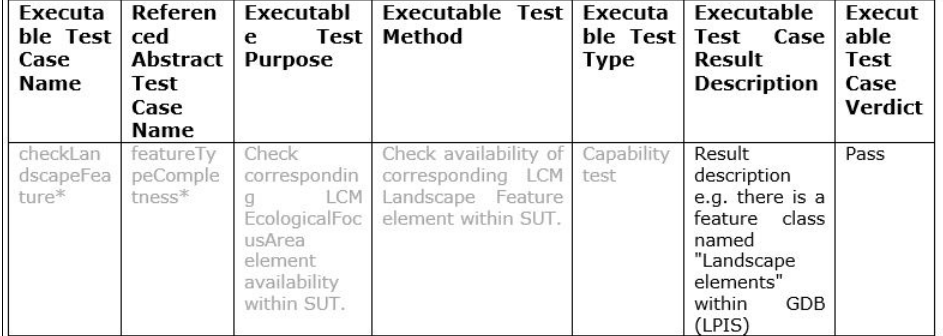

\*- abstract test cases and initial executable test cases are provided by JRC.

### **11 TG MTS Delivery ? MTS package**

<span id="page-22-0"></span>Go up to the [main TG MTS](https://marswiki.jrc.ec.europa.eu/wikicap/index.php/TG_MTS)

#### <span id="page-22-1"></span>**11.1 8.1 XML-delivery of the MTS package**

The MTS is an element of the LPIS quality assessment framework. The MTS precedes the data conformance testing procedures of TG ETS. The MTS procedure above shall be performed each time when a new LCM or a local LPIS implementation (new eligibility profile, new database structure) is installed. In case no system redesign or substantial system upgrade are made on the SUT, there is no need to repeat the MTS for the annual quality assessment. It is sufficient to refer to the latest MTS report. The annual data ETS report shall indicate which year the last MTS was done and what the result of conformance statement was.

The upload and update of the MTS package values is synchronous with the upload of the ETS reporting package, set to the **31st of January** following the assessment year.

Any change of the MTS or metadata values that are rather dynamic by nature (such as temporalExtent of SUT, a change of image specification / lineage / contractor or a change of third party metadata) can be reported by the 31st of January by manually updating the affected values in the MTS database. An LPIS QA portal application is available for data entry and these edits avert the need to upload a complete MTS package.

#### **11.1.1 8.2 XML-delivery of the MTS package**

The results of conformance testing are documented in a conformance test log (ModelTesSuite.XML). As documented above, this file shall provide an overview of the actual executive test cases executed in the assessment process and their verdicts (i.e. descriptions of the executable test cases and results). All necessary documents relating to the conduct of the model conformance assessment process for MTS are packaged in the MTS reporting package.

It consists of:

- The mandatory MTS conformance testing log report file (ModelTesSuite.XML). A prefilled example is provided on: •
- <http://lpis.jrc.ec.europa.eu/registry/6.4.0/examples/>
- The conditional MTS application schema (ModelTesSuite.XSD). This schema becomes mandatory when the default JRC application schema • The conditional MTS application schema (ModelTesSuite.XSD). This schema becomed for the model ETS has been extended/modified by the MS. Otherwise it is optional.

The default application schema is provided on:<http://lpis.jrc.ec.europa.eu/registry/6.4.0/>

- The mandatory IXIT report file (Ixit.XML). A prefilled example is provided on: <http://lpis.jrc.ec.europa.eu/registry/6.4.0/examples/>
- The eligibility profile in xml (EligibilityProfile.xml). A prefilled example is provided on:
- [https://marswiki.jrc.ec.europa.eu/wikicap/index.php/ETS\\_Downloads.](https://marswiki.jrc.ec.europa.eu/wikicap/index.php/ETS_Downloads)
- INSPIRE-related metadata records for the implementation and source datasets in xml (SystemMetadata.xml) is provided on: • INSPIRE-related metadata records for the implement <http://lpis.jrc.ec.europa.eu/registry/6.4.0/examples/>
- 
- Separate free-style document with justifications/explanations for each test case that resulted with ?fail? and ?inconclusive? verdicts<br>• ICS proforma (free-style document) providing more detailed information on the speci • ICS proforma (free-style document) providing more detailed inforr<br>MTS application schema has been extended/modified by the MS.

The example of one executable test case (within ModelTesSuite.XML) within Conformance test log report file is presented in the Figure 4.

∀<cap:ExecutableTestCaseSet xmlns:xsi="http://www.w3.org/2001/XMLSchema-instance" xmlns:cap="http://lpis.jrc.ec.europa.eu/registry/6.4.0"<br>lifecycle\_start\_year="2019"><br>lifecycle\_start\_year="2019"><br>v<cap:ExecutableTestCase

- 
- espresseuraiertsister<br>
ccapresecutableFalsificationTest>False</capresecutableFalsificationTest><br>
ccapresecutableFalsificationTest><br>
ccapresecutableTestingType>manual</capresecutableTesticaseId><br>
ccapresecutableTestingType>
- 
- erform source (LCM) target (SUT) element mapping. If there are corresponding LCM element within SUT then test will pass. If there is no element (s) within the SUT then test will fail. Names of corresponding element(s
- 
- vicap:executableTestName>checkReferenceParcel</cap:executableTestName><br><cap:executableTestName>checkReferenceParcel</cap:executableTestPerformanceDate>
- 
- 
- v<cap:executableTestPurpose><br>Check availability of corresponding LCM ReferenceParcel element within SUT. </cap:executableTestPurpose>
- 
- </cap:executableTestPurpose><br>
<cap:executableTestResultDeass</cap:executableTestResult><br>
<cap:executableTestResultDeascription>feature classes within GDB "Sklypai2010".</cap:executableTestResultDescription><br>
<cap:executabl
- 
- 
- 
- 
- 
- </cap:ExecutableTestCase>
- v<cap:ExecutableTestCase><br><cap:executableFalsificationTest>false</cap:executableFalsificationTest>
	-
	-
- -
- 
- 
- v<cap:executableTestPurpose><br>Check availability of corresponding attribute field in LCM ReferenceParcel element within SUT.
- </cap:executableTestPurpose>
- <cap:executableTestResult>pass</cap:executableTestResult>
- <cap:executableTestResult>pass</cap:executableTestResult><br>v<cap:executableTestResultDescription><br>Result description e.g. feature class "Sklypai2010" within GDB has attribute field "RPId".<br>Self-resultableTestResultDescripti
- 
- 
- 
- 
- 
- \cap;mowearesiouries/arminicapin/useriesiouries/<br><cap:referencedAbstractTestCaseId>14</cap:referencedAbstractTestCaseId><br><cap:referencedAbstractTestCaseName>attributeAndAssociationCompleteness</cap:referencedAbstractTestCa </cap:ExecutableTestCase

</cap:ExecutableTestCaseSet>

#### **Figure 4** An extract of one executable test case from ModelTesSuite.XML

After all conformance report log file (ModelTesSuite.XML) are filled with data then it should be validated against corresponding application schema (ModelTesSuite.XSD). Only valid ModelTesSuite.XML files with at least 47 executable test case descriptions should be sent back to DG JRC.

## **12 MTS related Question and Answers v.2.0**

### <span id="page-23-1"></span><span id="page-23-0"></span>**12.1 Questions on MTS raised after the presentation on the Management Meeting**

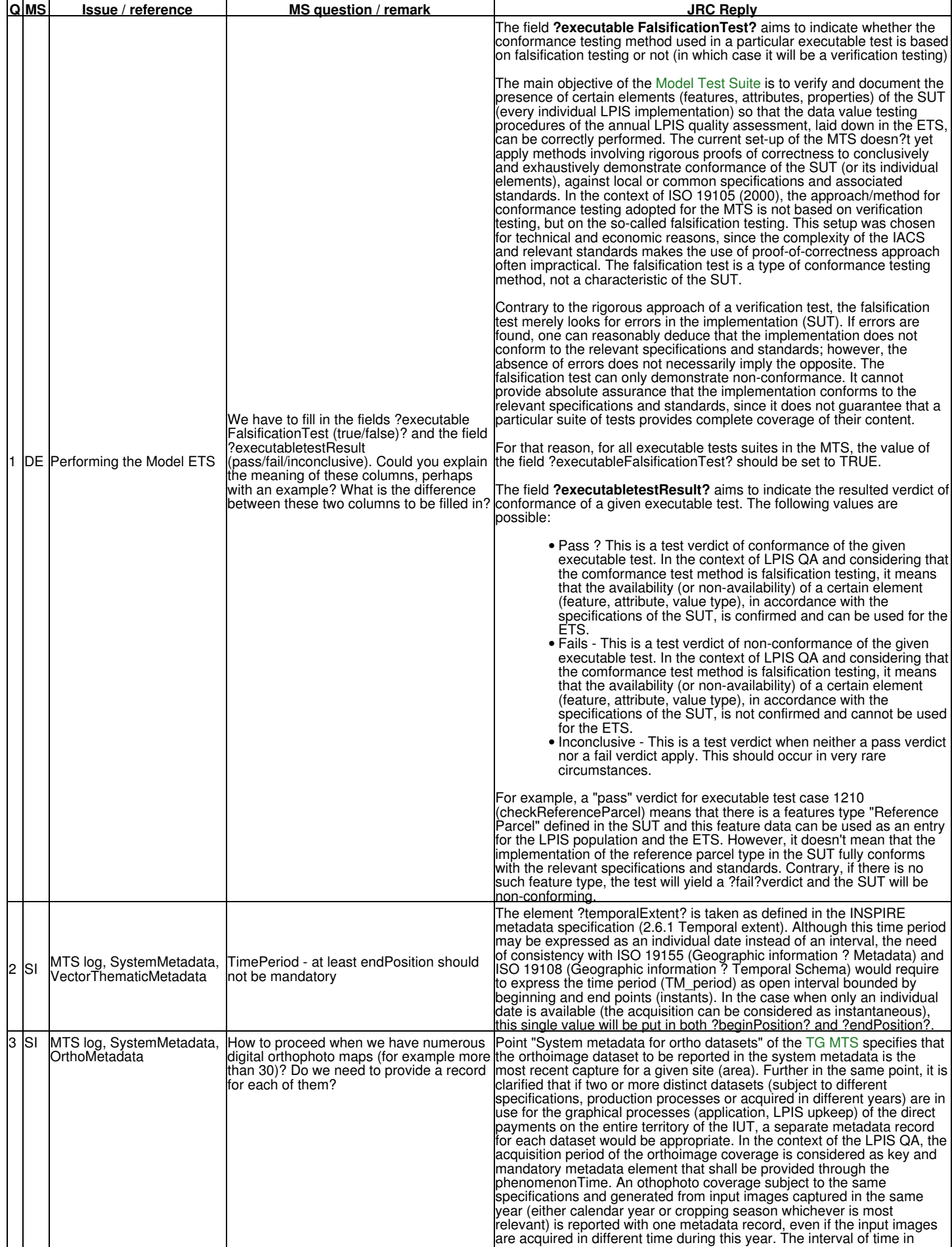

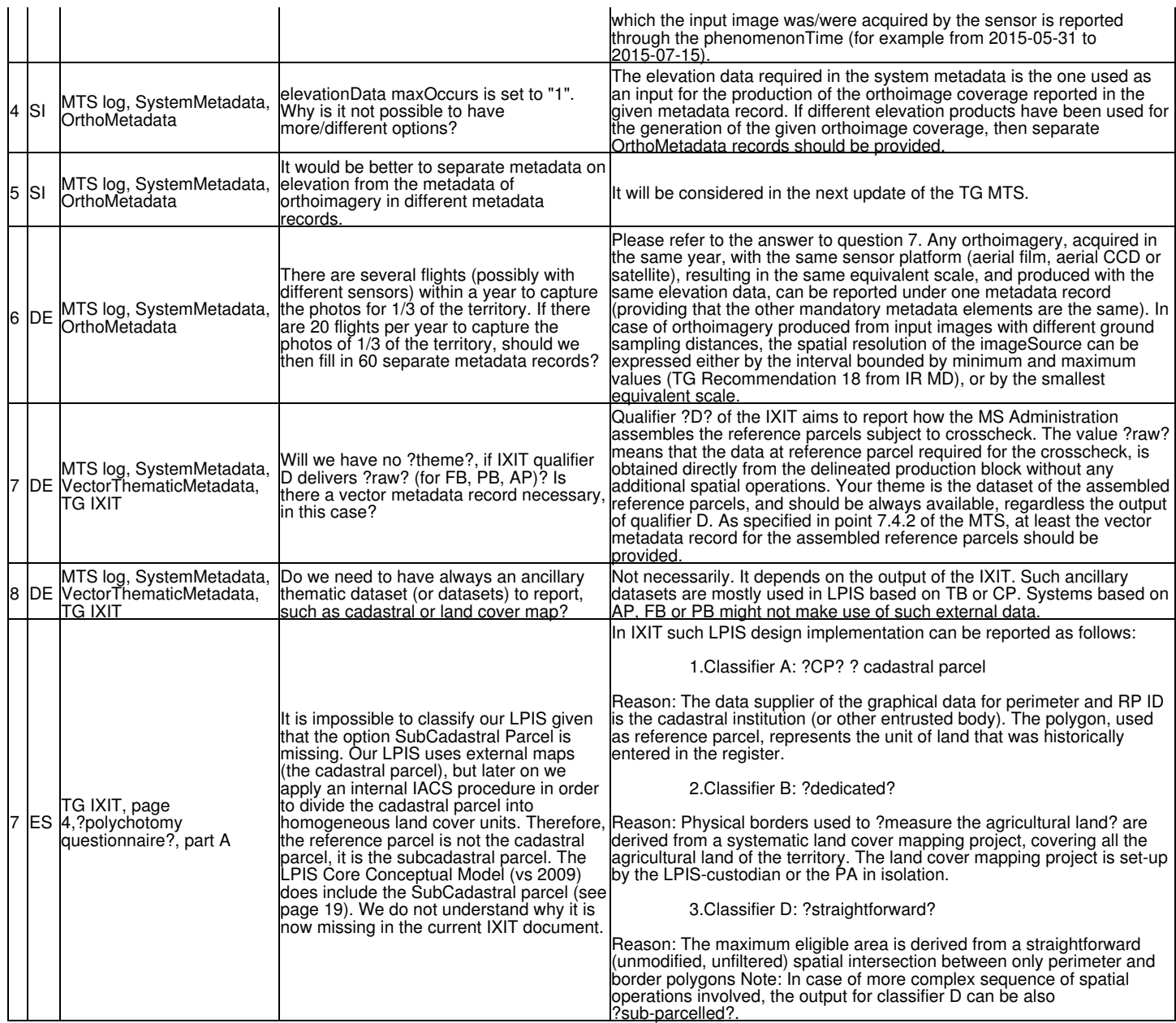

### <span id="page-24-0"></span>**12.2 Questions on MTS raised after the 22nd MARS conference in Lisbon**

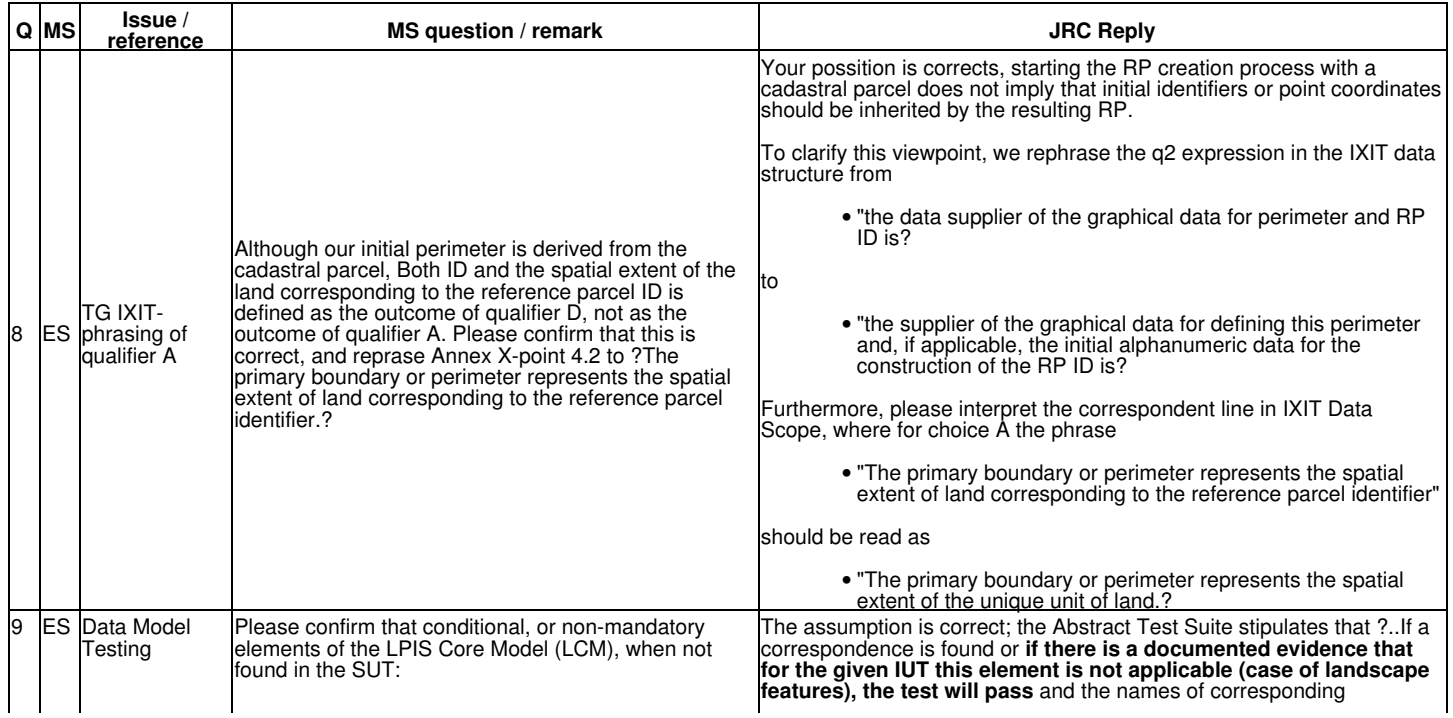

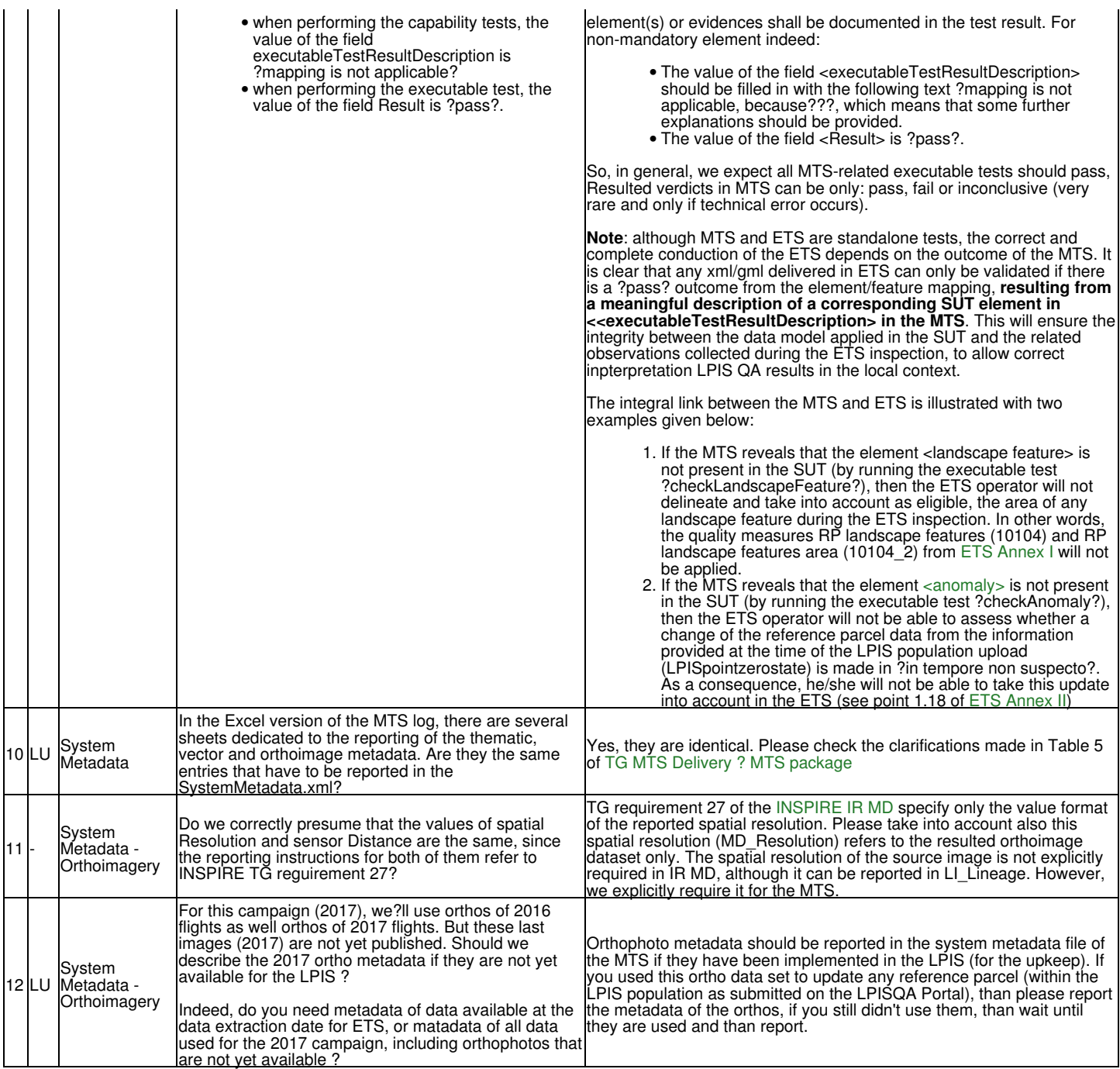

## <span id="page-25-0"></span>**12.3 Questions on MTS raised after the LPISQA Workshop in Varese**

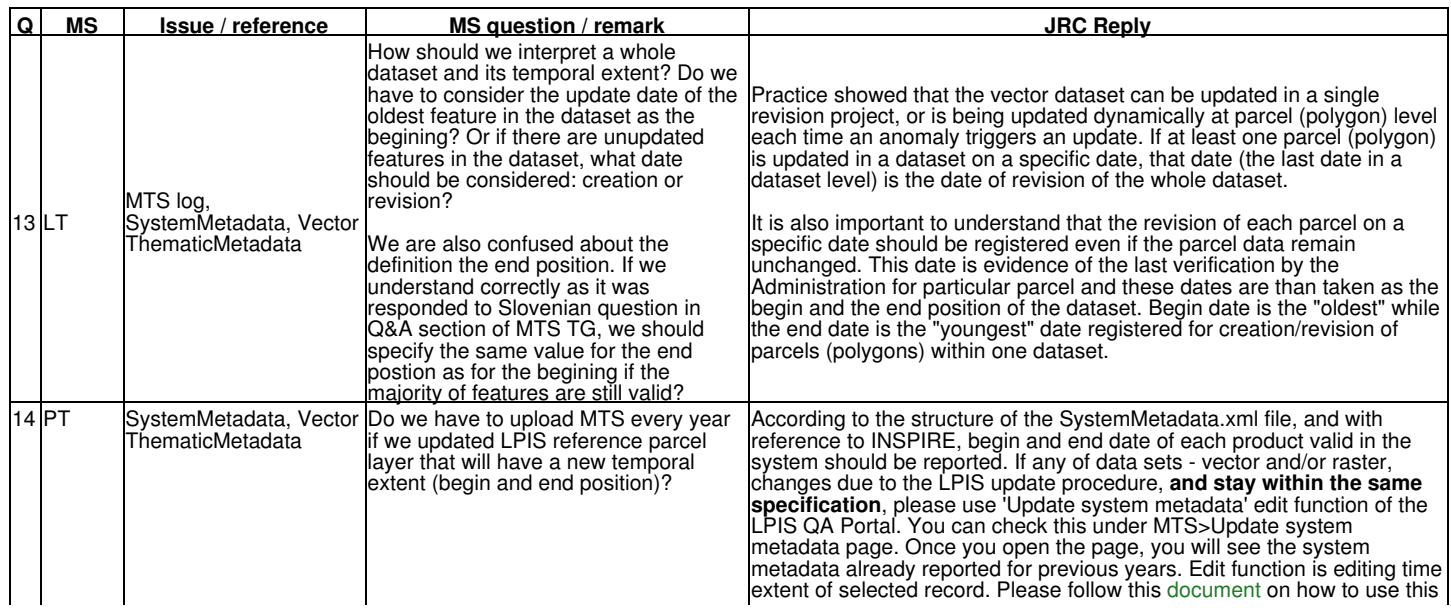

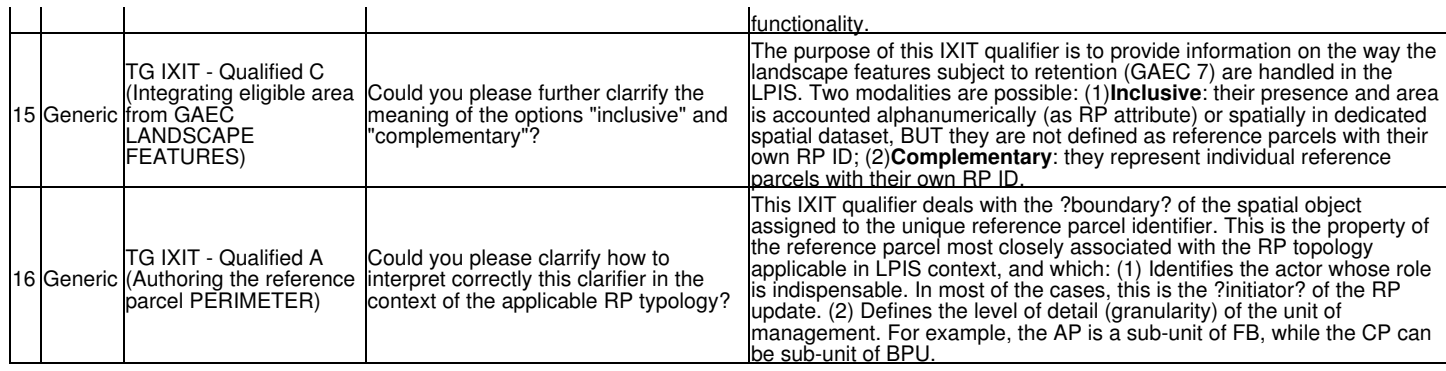

### **13 TG MTS Downloads**

### <span id="page-27-1"></span><span id="page-27-0"></span>**13.1 Schemas and examples for the MTS reporting package v.6.4 - NEW**

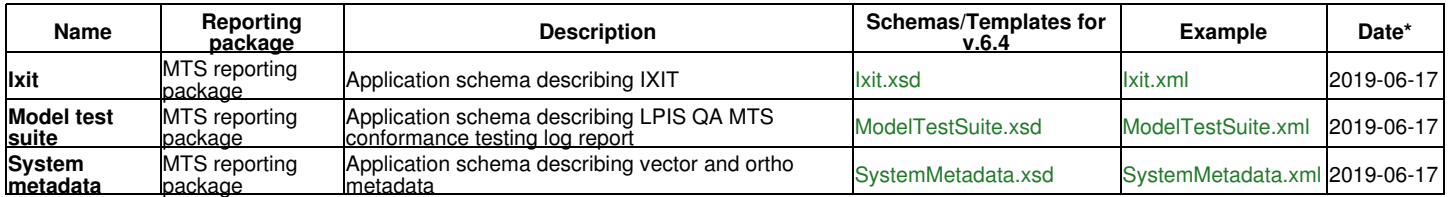

Go up to the [main TG IXIT page](https://marswiki.jrc.ec.europa.eu/wikicap/index.php/TG_IXIT)